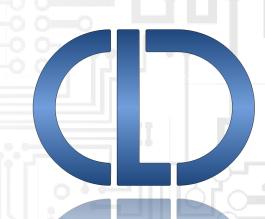

USB Audio 2.0 with Communication Device Class (CDC) Abstract Control Model Library for Analog Devices ADSP-SC57x
User's Guide Revision 1.10

Closed Loop Design, LLC support@cld-llc.com

# **Table of Contents**

| Disclaimer                                                       | 3  |
|------------------------------------------------------------------|----|
| Introduction                                                     | 3  |
| USB Background                                                   | 3  |
| CLD SC57x Audio 2.0 with CDC Library USB Enumeration Flow Chart  | 4  |
| CLD SC57x Audio 2.0 with CDC Library Interrupt IN Flow Chart     | 6  |
| CLD SC57x Audio 2.0 with CDC Library Isochronous OUT Flow Chart  | 8  |
| CLD SC57x Audio 2.0 with CDC Library Isochronous IN Flow Chart   | 9  |
| CLD SC57x Audio 2.0 with CDC Library Bulk OUT Flow Chart         | 11 |
| CLD SC57x Audio 2.0 with CDC Bulk IN Flow Chart                  | 12 |
| USB Audio Device Class v2.0 Background                           | 13 |
| Isochronous Endpoint Bandwidth Allocation                        | 14 |
| USB Audio Device Class v2.0 Control Endpoint Requests            | 14 |
| CDC Abstract Control Model Background                            | 17 |
| CDC Notifications Interrupt IN Endpoint                          | 17 |
| CDC Abstract Control Model Control Endpoint Requests             | 18 |
| Dependencies                                                     | 27 |
| Memory Footprint                                                 | 27 |
| CLD SC57x Audio 2.0 with CDC Library Scope and Intended Use      | 27 |
| CLD Audio 2.0 with CDC (2-Channel) Example v1.10 Description     | 27 |
| Running the Example Project                                      | 27 |
| CLD SC57x Audio 2.0 with CDC Library API                         | 31 |
| cld_sc57x_audio_2_0_w_cdc_lib_init                               | 31 |
| cld_sc57x_audio_2_0_w_cdc_lib_main                               | 52 |
| cld_sc57x_audio_2_0_w_cdc_lib_transmit_audio_data                | 52 |
| cld_sc57x_audio_2_0_w_cdc_lib_transmit_interrupt_data            | 53 |
| cld_sc57x_audio_2_0_w_cdc_lib_resume_paused_audio_data_transfer  | 56 |
| cld_sc57x_audio_2_0_w_cdc_lib_transmit_serial_data               | 57 |
| cld_sc57x_audio_2_0_w_cdc_lib_send_network_connection_state      | 58 |
| cld_sc57x_audio_2_0_w_cdc_lib_send_response_available            | 59 |
| cld_sc57x_audio_2_0_w_cdc_lib_send_serial_state                  | 60 |
| cld_sc57x_audio_2_0_w_cdc_lib_resume_paused_serial_data_transfer | 61 |
| cld_sc57x_audio_2_0_w_cdc_lib_resume_paused_control_transfer     | 62 |

| cld_ lib_usb_connect                                                                     | 62 |
|------------------------------------------------------------------------------------------|----|
| cld_ lib_usb_disconnect                                                                  | 63 |
| cld_time_125us_tick                                                                      | 63 |
| cld_usb0_isr_callback & cld_usb1_isr_callback                                            | 63 |
| cld_time_get                                                                             | 64 |
| cld_time_passed_ms                                                                       | 64 |
| cld_time_get_125us                                                                       | 64 |
| cld_time_passed_125us                                                                    | 65 |
| cld_lib_status_decode                                                                    | 65 |
| Using the ADSP-SC573 Ez-Board                                                            | 67 |
| Connections:                                                                             | 67 |
| Adding the CLD SC57x Audio 2.0 with CDC Library to an Existing CrossCore Embedded Studio |    |
| Project                                                                                  | 67 |
| User Firmware Code Snippets                                                              | 69 |
| main.c                                                                                   | 69 |
| user audio w cdc.c                                                                       | 70 |

#### **Disclaimer**

This software is supplied "AS IS" without any warranties, express, implied or statutory, including but not limited to the implied warranties of fitness for purpose, satisfactory quality and non-infringement. Closed Loop Design LLC extends you a royalty-free right to use, reproduce, and distribute executable files created using this software for use with Analog Devices ADSP-SC5xx family processors only. Nothing else gives you the right to use this software.

#### Introduction

The Closed Loop Design (CLD) Audio 2.0 with CDC/ACM library creates a simplified interface for developing a USB Audio v2.0 and Communication Device Class (CDC) Abstract Control Model (ACM) Serial Emulation device using the Analog Devices ADSP-SC573 EZ-Board. The CLD SC57x Audio 2.0 with CDC library also includes support for a serial console and timer functions that facilitate creating timed events quickly and easily. The library's User application interface is comprised of parameters used to customize the library's functionality as well as callback functions used to notify the User application of events. These parameters and functions are described in greater detail in the CLD SC57x Audio 2.0 with CDC Library API section of this document.

### **USB Background**

The following is a very basic overview of some of the USB concepts that are necessary to use the CLD SC57x Audio 2.0 with CDC Library. However, it is still recommended that developers have at least a basic understanding of the USB 2.0 protocol. The following are some resources to refer to when working with USB, USB Audio v2.0, and CDC 1.2 protocols:

- The USB 2.0 Specification: <a href="http://www.usb.org/developers/docs/usb20\_docs/">http://www.usb.org/developers/docs/usb20\_docs/</a>
- The USB Device Class Definition for Audio Devices v2.0,
   The USB Device Class Definition for Audio Data Formats v.2.0
   The USB Device Class Definition for Terminal Types v.2.0
   <a href="http://www.usb.org/developers/docs/devclass docs/Audio2.0">http://www.usb.org/developers/docs/devclass docs/Audio2.0</a> final.zip
- The USB CDC Class specification v1.2:http://www.usb.org/developers/docs/devclass\_docs/
- USB in a Nutshell: A free online wiki that explains USB concepts. http://www.beyondlogic.org/usbnutshell/usb1.shtml
- "USB Complete" by Jan Axelson ISBN: 1931448086

USB is a polling based protocol where the Host initiates all transfers, all USB terminology is from the Host's perspective. For example an 'IN' transfer is when data is sent from a Device to the Host, and an 'OUT' transfer is when the Host sends data to a Device.

The USB 2.0 protocol defines a basic framework that devices must implement in order to work correctly. This framework is defined in the Chapter 9 of the USB 2.0 protocol, and is often referred to as the USB 'Chapter 9' functionality. Part of the Chapter 9 framework is standard USB requests that a USB Host uses to control the Device. Another part of the Chapter 9 framework is the USB Descriptors. These USB Descriptors are used to notify the Host of the Device's capabilities when the Device is attached. The USB Host uses the descriptors and the Chapter 9 standard requests to configure the Device. This process is called USB Enumeration. The CLD SC57x Audio 2.0 with CDC Library includes support for the USB standard requests and USB Enumeration using some of the parameters specified by the User application when initializing the library. These parameters are discussed in the cld\_sc57x\_audio\_2\_0\_w\_cdc\_lib\_init

section of this document. The CLD SC57x Audio 2.0 with CDC Library facilitates USB enumeration and is Chapter 9 compliant without User Application intervention as shown in the flow chart below. For additional information on USB Chapter 9 functionality or USB Enumeration please refer to one of the USB resources listed above.

#### CLD SC57x Audio 2.0 with CDC Library USB Enumeration Flow Chart

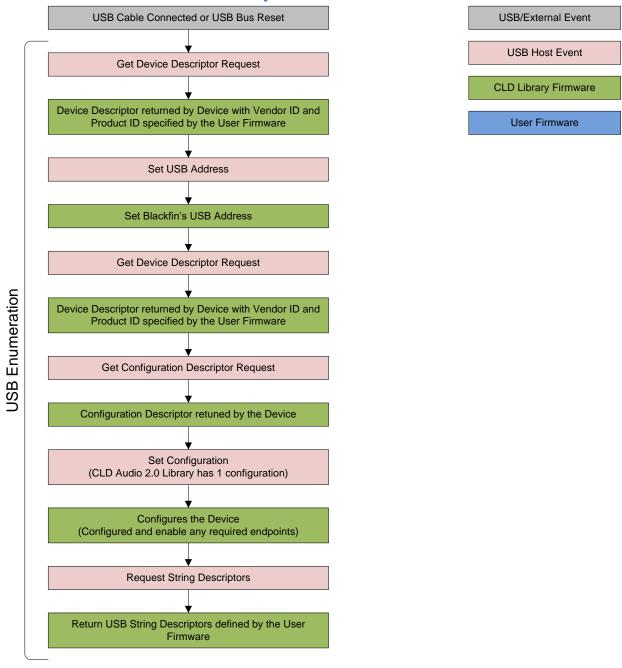

All USB data is transferred using Endpoints that act as a source or sink for data based on the endpoint's direction (IN or OUT). The USB protocol defines four types of Endpoints, each of which has unique characteristics that dictate how they are used. The four Endpoint types are: Control, Interrupt, Bulk and Isochronous. Data that is transmitted over USB is broken up into blocks of data called packets. For each endpoint type there are restrictions on the allowed max packet size. The allowed max packet sizes also vary based on the USB connection speed. Please refer to the USB 2.0 protocol for more information about the max packet size supported by the four endpoint types.

The CLD SC57x Audio 2.0 with CDC Library uses Control, Interrupt, Bulk, and Isochronous endpoints, these endpoint types will be discussed in more detail below.

A Control Endpoint is the only bi-directional endpoint type, and is typically used for command and status transfers. A Control Endpoint transfer is made up of three stages (Setup Stage, Data Stage, and Status Stage). The Setup Stage sets the direction and size of the optional Data Stage. The Data Stage is where any data is transferred between the Host and Device. The Status Stage gives the Device the opportunity to report if an error was detected during the transfer. All USB Devices are required to include a default Control Endpoint at endpoint number 0, referred to as Endpoint 0. Endpoint 0 is used to implement all the USB Protocol defined Chapter 9 framework and USB Enumeration. In the CLD SC57x Audio 2.0 with CDC Library Endpoint 0 is also used to handle the USB Audio Device Class v2.0 defined Set and Get requests as well as the CDC requests. These requests are discussed in more detail in the USB Audio Device Class v2.0 Background and CDC Abstract Control Model Background sections of this document

Interrupt Endpoints are used to transfer blocks of data where data integrity and deterministic timing is required. Deterministic timing is achieved by allowing the Device to specify a requested interval used by the Host to initiate USB transfers, which gives the Device a guaranteed maximum time between opportunities to transfer data. Interrupt Endpoints are particularly useful when the Device needs to report to the Host when a change is detected without having to wait for the Host to ask for the information. This is more efficient then requiring the host to repeatedly send Control Endpoint requests asking if anything has changed.

The flow charts below give an overview of how the CLD SC57x Audio 2.0 with CDC Library and the User firmware interact to process Interrupt IN transfers.

#### CLD SC57x Audio 2.0 with CDC Library Interrupt IN Flow Chart

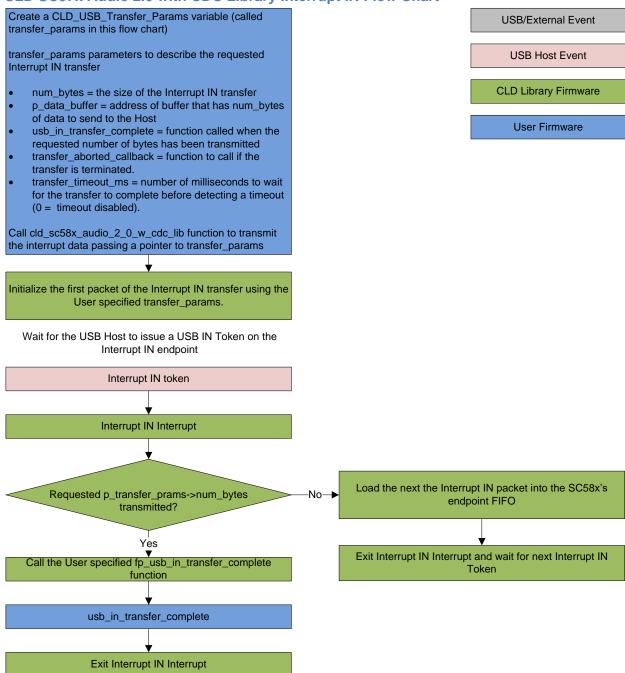

Isochronous Endpoints have the following characteristics which make them well suited for streaming audio data:

- Guaranteed USB bandwidth with bounded latency
- Constant data rate as long as data is provided to the endpoint.

• In the event of a transport error there is no retrying.

These characteristics allow for streaming audio data to be transmitted with deterministic timing. In the event of a USB transport error the audio data is dropped instead of being retried like a Bulk or Interrupt endpoint. This allows the streaming audio data to remain in sync. The CLD SC57x Audio 2.0 with CDC Library supports an Isochronous IN and Isochronous OUT endpoint, which are used to send and receive streaming audio data with the USB Host, respectively.

The flow charts below give an overview of how the CLD SC57x Audio with CDC Library and the User firmware interact to process Isochronous OUT and Isochronous IN transfers. Additionally, the User firmware code snippets included at the end of this document provide a basic framework for implementing a USB Audio v2.0 device using the CLD SC57x Audio 2.0 with CDC Library.

#### CLD SC57x Audio 2.0 with CDC Library Isochronous OUT Flow Chart

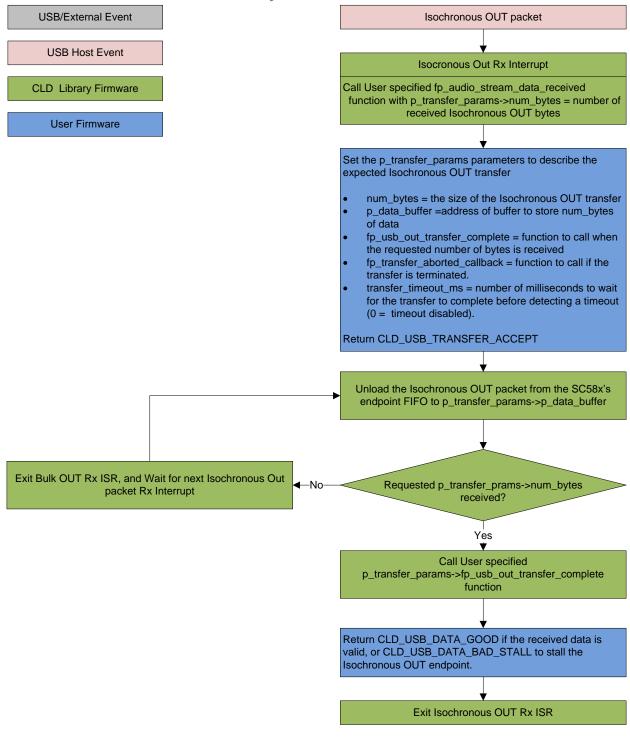

### CLD SC57x Audio 2.0 with CDC Library Isochronous IN Flow Chart

Create a CLD\_USB\_Transfer\_Params variable (called transfer\_params in this flow chart)

transfer\_params parameters to describe the requested Isochronous IN transfer

num\_bytes = the size of the Isochronous IN transfer

p\_data\_buffer = address of buffer that has num\_bytes of data to send to the Host

fp\_usb\_in\_transfer\_complete = function called when

Call cld\_sc58x\_audio\_2\_0\_w\_cdc\_lib\_transmit\_audio\_data passing a pointer to transfer\_params

transfer is terminated.

(0 = timeout disabled).

the requested number of bytes has been transmitted fp\_transfer\_aborted\_callback = function to call if the

transfer\_timeout\_ms = number of milliseconds to wait for the transfer to complete before detecting a timeout

Initialize the first packet of the Isochronous IN transfer using the User specified transfer\_params.

Wait for the USB Host to issue a USB IN Token on the Isochronous IN endpoint

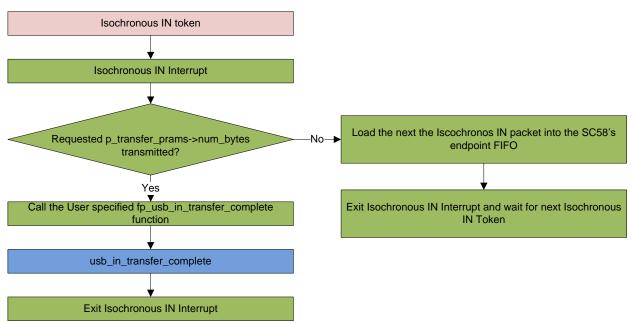

Bulk Endpoints are used to transfer large amounts of data where data integrity is critical, but does not require deterministic timing. A characteristic of Bulk Endpoints is that they can fill USB bandwidth that isn't used by the other endpoint types. This makes Bulk the lowest priority endpoint type, but it can also be the fastest as long as the other endpoints don't saturate the USB Bus. An example of a devices that uses Bulk endpoints is a Mass Storage Device (thumb drives). The CLD SC57x Audio 2.0 with CDC Library includes a Bulk IN and Bulk OUT endpoint, which are used to send and receive serial data with the USB Host, respectively.

The flow charts below give an overview of how the CLD CLD SC57x Audio 2.0 with CDC Library and the User firmware interact to process Bulk OUT and Bulk IN transfers.

### CLD SC57x Audio 2.0 with CDC Library Bulk OUT Flow Chart

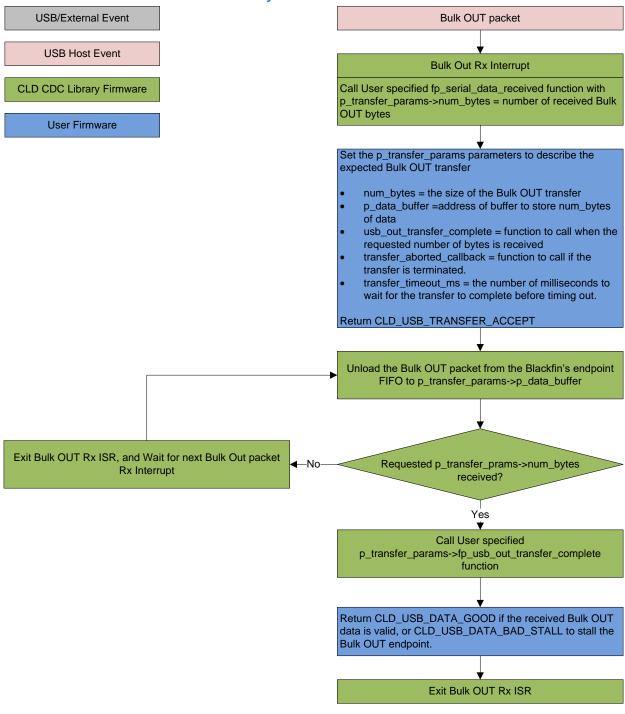

#### CLD SC57x Audio 2.0 with CDC Bulk IN Flow Chart

Create a CLD\_USB\_Transfer\_Params variable (called transfer\_params in this flow chart)

transfer\_params parameters to describe the requested Bulk IN transfer

- num\_bytes = the size of the Bulk IN transfer
- p\_data\_buffer = address of buffer that has num\_bytes of data to send to the Host
- usb\_in\_transfer\_complete = function called when the requested number of bytes has been transmitted
- transfer\_aborted\_callback = function to call if the transfer is terminated.
- transfer\_timeout\_ms = the number of milliseconds to wait for the transfer to complete before timing out.

Call cld\_audio\_2\_0\_w\_cdc\_lib\_transmit\_serial\_data\_data passing a pointer to transfer\_params

Initialize the first packet of the Bulk IN transfer using the User specified transfer\_params.

Wait for the USB Host to issue a USB IN Token on the Bulk IN endpoint

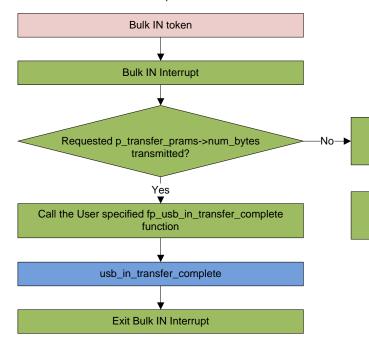

USB/External Event

**USB Host Event** 

**CLD CDC Library Firmware** 

User Firmware

Load the next the Bulk IN packet into the Blackfin's endpoint FIFO

Exit Bulk IN Interrupt and wait for next Bulk IN Token

## **USB Audio Device Class v2.0 Background**

The following is a basic overview of some USB Audio Device v2.0 concepts that are necessary to use the CLD SC57x Audio 2.0 with CDC Library. However, it is recommended that developers have at least a basic understanding of the USB Audio Device Class v2.0 protocol.

The USB Audio Device Class v2.0 protocol is a USB Standard Class released by the USB IF committee, and it provides a standardized way for a device that is capable of audio input/output to communicate with a USB Host. The USB Audio Device Class v2.0 USB descriptors provide a detailed description of the Device's capabilities. This information includes the Device's supported audio sample rate(s), audio data format, input and output terminals and how the various audio processing components are connected and controlled.

The Device's audio processing capabilities are described using a series of USB Audio Class Terminal and Unit Descriptors. The Terminal Descriptors define how audio data is input and output (speakers, microphones, USB Isochronous endpoints, etc). The Unit Descriptors describe the Device's audio processing capabilities and how they connect to the input/output Terminals. The diagram below shows how the audio Terminal and Unit entities are connected in the CLD Audio 2.0 with CDC example project to implement a basic device with a stereo speaker output, and stereo input.

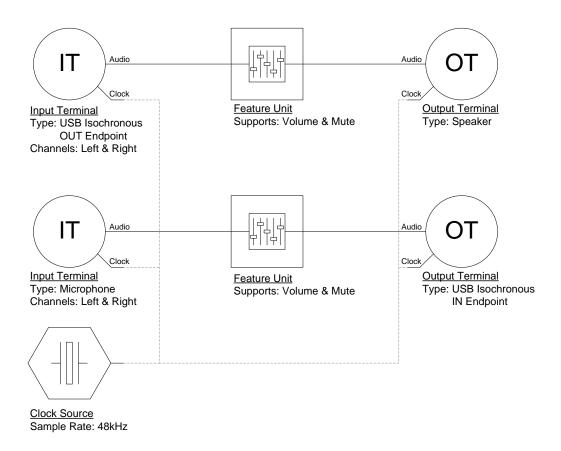

More complex audio devices are created by connecting multiple Unit entities together to describe the Device's capabilities. For more information about the available Unit and Terminal entities, and how they are used please refer to the USB Audio Class Device v2.0 specification.

In order to successfully communicate with a USB Audio device the USB Host needs to know how the audio data is formatted. This is done using an audio stream format descriptor, which is part of the Streaming Audio Interface configuration. The USB Audio Device Class v2.0 specification supports multiple audio data formats which are described in the USB Device Class Definition for Audio Data Formats v2.0 specification.

#### **Isochronous Endpoint Bandwidth Allocation**

As mentioned previously, one of the advantages of Isochronous endpoints is that they provide guaranteed USB bandwidth. However, this can also be a disadvantage when the bandwidth isn't being used as it is wasted.

To avoid this disadvantage the USB Audio Device Class v2.0 protocol requires that audio data streaming interfaces include two settings. The default setting does not include any Isochronous endpoints so its bandwidth requirement is zero. An alternate interface includes the required Isochronous endpoint(s). This allows the USB Host to enable the Isochronous endpoints when it needs to send or receive audio data, and disable them when the audio device is idle. This switch is done using the USB Chapter 9 Set Interface standard request.

When the CLD SC57x Audio 2.0 with CDC Library receives a Set Interface request a appropriate User callback function is called. Please refer to the fp\_audio\_streaming\_rx\_endpoint\_enabled and fp\_audio\_streaming\_tx\_endpoint\_enabled function pointer descriptions in the cld\_sc57x\_audio\_2\_0\_lib\_init section of this document for more information.

#### **USB Audio Device Class v2.0 Control Endpoint Requests**

The USB Audio Device Class v2.0 control endpoint requests are broken down into Set and Get requests. These requests are used to control the various Terminal and Unit entities defined in the Configuration Descriptor. The CLD SC57x Audio 2.0 with CDC Library support for these requests is explained in the following sections.

Additionally, the User firmware code snippets included at the end of this document provide a basic framework for implementing the USB audio Control Endpoint requests using the CLD SC57x Audio 2.0 with CDC Library.

#### USB Audio Device Class v2.0 Set Request

The USB Audio Device Class v2.0 Set Request is used to control the audio functions supported by the Device. This includes modifying the attributes if the Unit and Terminal entities as well as controlling features of the streaming audio endpoints.

#### CLD SC57x Audio Device Class v2.0 Set Request Flow Chart

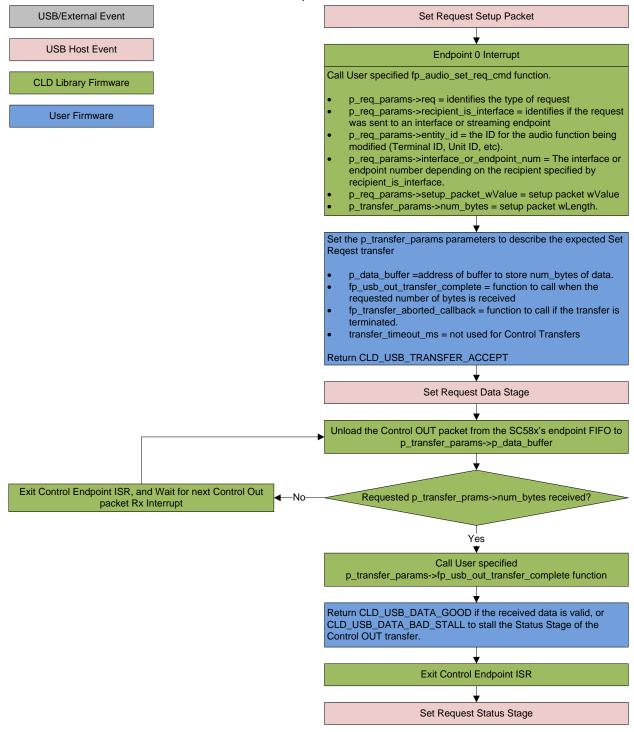

#### USB Audio Device Class v2.0 Get Request

The Get Request is a Control IN request used by the Host to request data from the audio functions supported by the Device. This includes requesting the attributes of the Unit and Terminal entities as well as features of the audio stream endpoints.

#### CLD SC57x Audio Device Class v2.0 Get Request Flow Chart

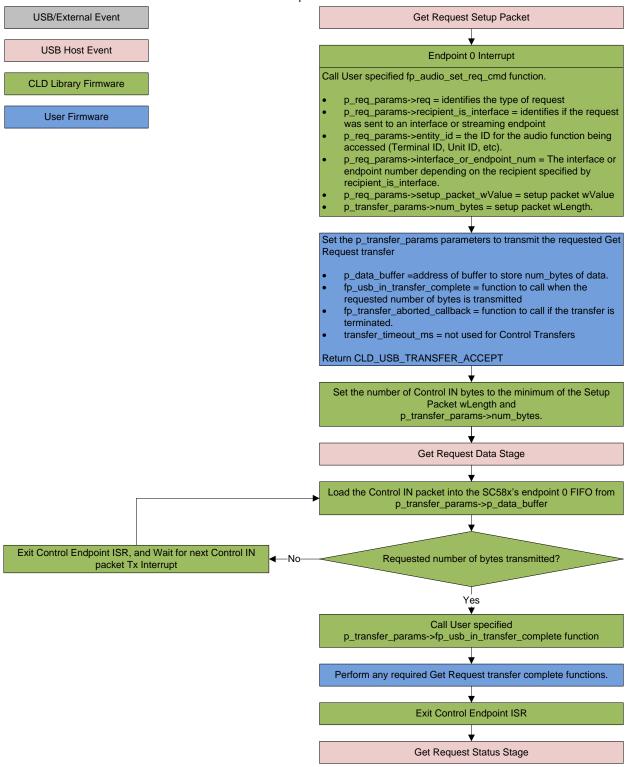

## **CDC Abstract Control Model Background**

The USB Communication Device Class (CDC) Abstract Control Model (ACM) protocol is a USB Standard Class protocol released by the USB IF committee. The Communication Device Class was created to provide a standardized way for USB communication devices to interface with a computer, and covers a wide range of communication devices. The CLD SC57x Audio 2.0 with CDC Library implements an Abstract Control Model Serial Emulation device, so the scope of this document is limited to the CDC ACM Serial Emulation functionality.

A CDC device is comprised of two USB interfaces. The first interface uses the Communication Device Class and includes a single Interrupt IN endpoint used to send Notifications to the host. The second interface uses the Data Interface Class and includes a Bulk IN and Bulk OUT endpoint, which are used to transfer the serial emulation data with the USB Host.

#### **CDC Notifications Interrupt IN Endpoint**

The CDC protocol requires all devices to include an Interrupt IN endpoint which is used to send CDC Notifications to the Host. For the CDC Abstract Control Model these Notifications include the Network Connection, Response Available, and Serial State Notifications. These Notifications are discussed below:

#### **Network Connection Notification**

The Network Connection Notification is used to report if the network is connected or disconnected to the Host.

#### Response Available Notification

The Response Available Notification is used to notify the Host that a protocol specific response is available, which is retrieved by the Host using the Get Encapsulated Response control endpoint request described in the CDC Abstract Control Model Control Endpoint Requests section of this document.

#### Serial State Notification

The Serial State Notification is similar to the interrupt status register of a UART, and is used to report the serial link status to the Host. The table below shows the data fields of the Serial State Notification. All of the Serial State fields are active high, so a field is set to a '1' when it is active.

| Field       | Description                                                                               |
|-------------|-------------------------------------------------------------------------------------------|
| bOverRun    | Received serial data was received while processing the previously received data.          |
| bParity     | A parity error has occurred.                                                              |
| bFraming    | A framing error has occurred                                                              |
| bRingSignal | The current state of the ring signal detection                                            |
| bBreak      | The current state of the break detection.                                                 |
| bTxCarrier  | State of the transmission carrier. This corresponds to the RS-232 DSR signal.             |
| bRxCarrier  | State of the receive carrier detection. This signal corresponds to the RS-232 DCD signal. |

Once the Serial State Notification has been sent the device will re-evaluate the above fields. For the bTxCarrier and bRxCarrier the Serial State Notification is sent when these signals change. For the remaining fields once the Serial State Notification has been sent their value is reset to zero, and will be sent again when the field is set to a '1'.

#### **CDC Abstract Control Model Control Endpoint Requests**

The CDC Abstract Control Model defines a couple Control Endpoint requests that a CDC peripheral is required to support as well as some optional Control Endpoint requests. The Control Endpoint requests used by the CLD SC57x Audio 2.0 with CDC Library are explained in the following sections, and include flow charts showing how the CLD SC57x Audio 2.0 with CDC Library and the User firmware interact to the Control Endpoint requests.

Additionally, the User firmware code snippets included at the end of this document provide a basic framework for implementing the CDC control requests using the CLD SC57x Audio 2.0 with CDC Library.

#### Send Encapsulated Command (required)

Send Encapsulated Command is a Control OUT request and is used by the Host to send protocol specific data to the device.

### CLD CDC Send Encapsulated Command Flow Chart

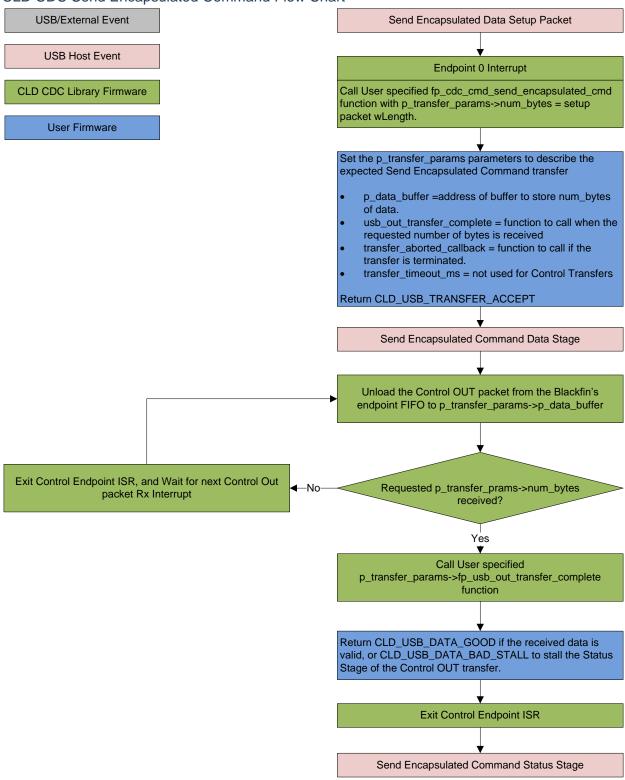

#### Get Encapsulated Command (required)

Get Encapsulated Command is a Control IN request used by the Host to request protocol specified data.

#### CLD SC57x Audio 2.0 with CDC Library Get Encapsulated Command Flow Chart

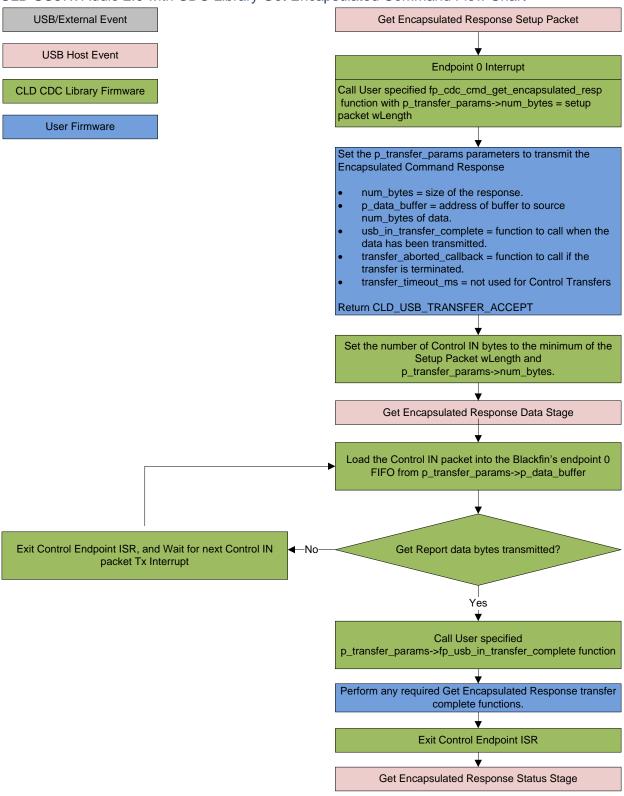

#### Set Line Coding (optional)

The Set Line Coding Control OUT request is used by the Host configure the UART parameters of emulated serial port. The Set Line Coding request includes the following line coding structure in the Control OUT Data Phase.

```
typedef struct
   unsigned long data_terminal_rate;
                                                       /* CDC Data Terminal Rate in
                                                           bits per second. */
                                                        /* CDC Number of stop bits
   unsigned char num stop bits;
                                                           0 = 1 stop bit
                                                           1 = 1.5 stop bits
                                                           2 = 2 stop bits */
                                                        /* CDC Parity setting
    unsigned char parity;
                                                           0 = None
                                                           1 = Odd
                                                           2 = Even
                                                            3 = Mark
                                                           4 = Space */
    unsigned char num data bits;
                                                       /* CDC number of data bits
                                                           (Only 5, 6, 7, 8 and 16
                                                            allowed) */
} CLD_CDC_Line_Coding;
```

In response to a Set Line Coding command the CDC device should implement the requested configuration, or stall the endpoint if the request is invalid.

## CLD SC57x Audio 2.0 with CDC Library Set Line Coding Flow Chart

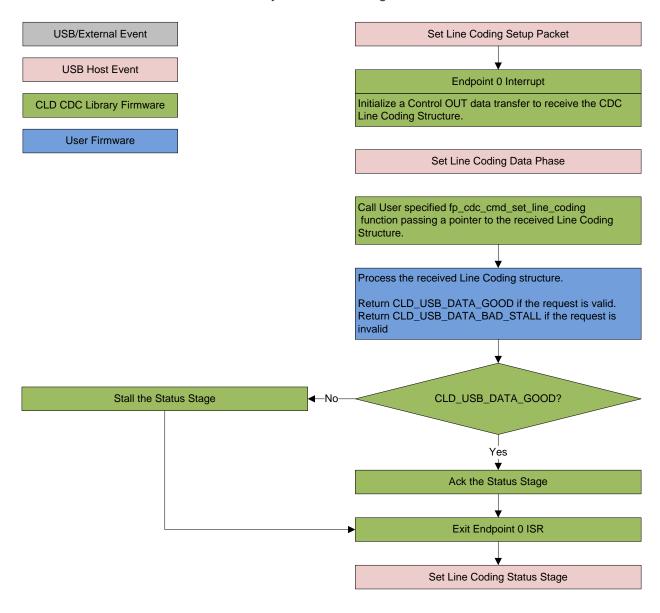

### Get Line Coding (optional)

The Get Line Coding Control IN request is used by the Host request current UART parameters of emulated serial port. The Get Line Coding request includes line coding structure described in the Set Line Coding section in the Control IN Data Phase.

#### CLD SC57x Audio 2.0 with CDC Library Get Line Coding Flow Chart

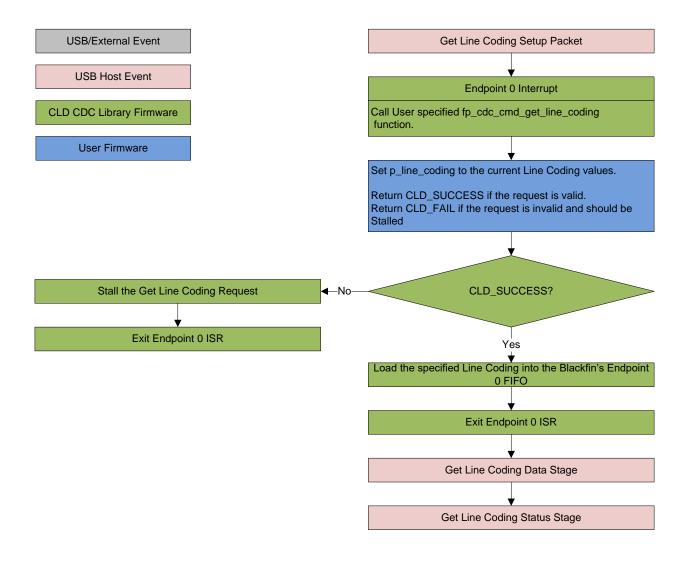

#### Set Control Line State (optional)

The Set Control Line State Control OUT request is used by the Host to set the value of the emulated serial port RS-232 RTS and DTR control signals. The Set Control Line State request includes the following control signal structure in the Control OUT Data Phase.

```
typedef struct
   union
       struct
            unsigned short dte present : 1;
                                                        /* Indicates to DCE if DTE is
                                                           present or not.
                                                           This signal corresponds to
                                                           V.24 signal 108/2
                                                           and RS-232 signal DTR.
                                                              0 - Not Present
                                                              1 - Present */
            unsigned short activate carrier : 1;
                                                        /* Carrier control for half
                                                           duplex modems.
                                                           This signal corresponds to
                                                           V.24 signal 105 and RS-232
                                                           signal RTS.
                                                             0 - Deactivate carrier
                                                              1 - Activate carrier
                                                           The device ignores the
                                                           value of this bit when
                                                           operating in full duplex
                                                           mode. */
                                          : 14;
            unsigned short reserved
        } bits;
       unsigned short state;
} CLD CDC Control Line State;
```

## CLD SC57x Audio 2.0 with CDC Library Set Control Line State Flow Chart

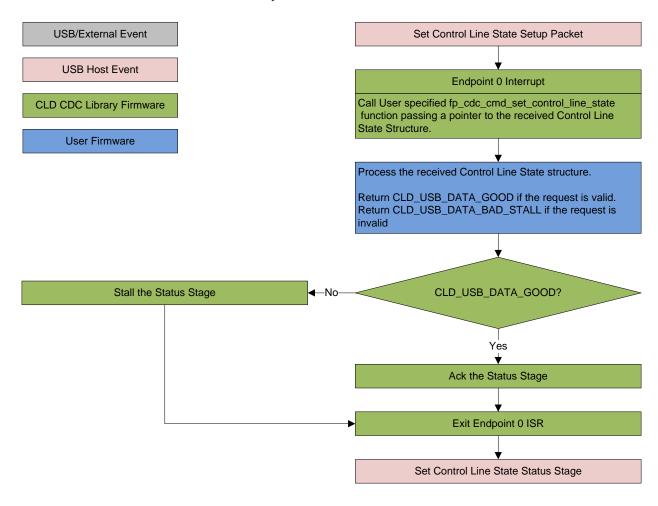

### Send Break (optional)

The Send Break Control OUT request is used by the Host request the device to generate a RS-232 style break for the specified duration (in milliseconds). If the duration is set to 0xFFFF the device should generate a break until a another Send Break command is received with a duration of 0.

#### CLD SC57x Audio 2.0 with CDC Library Send Break Flow Chart

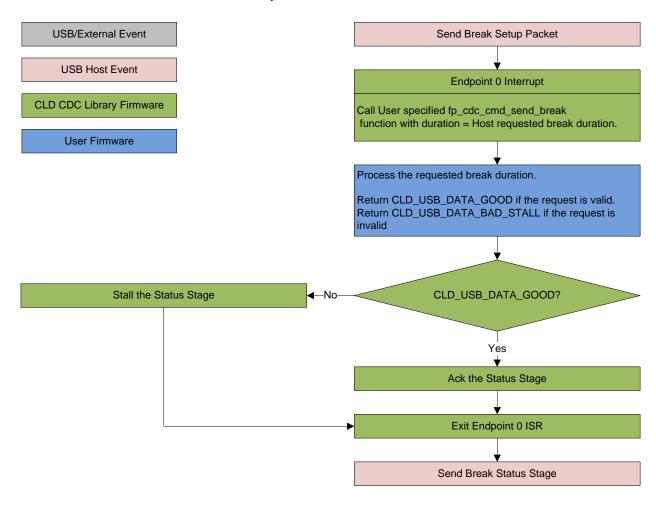

### **Dependencies**

In order to function properly, the CLD SC57x Audio 2.0 with CDC Library requires the following resources:

- 24Mhz clock input connected to the SC57x USB\_CLKIN pin.
- The User firmware is responsible for configuring all other non-USB specific peripherals, including clocks, power modes, etc.

#### **Memory Footprint**

The CLD SC57x Audio 2.0 with CDC Library approximate memory footprint is as follows:

Code memory: 22241 bytes Data memory: 4300 bytes

Total: 26541 bytes or 25.9k

Note: The CLD SC57x Audio 2.0 with CDC Library is currently optimized for speed (not space).

## CLD SC57x Audio 2.0 with CDC Library Scope and Intended Use

The CLD SC57x Audio 2.0 with CDC Library implements the USB Audio Device Class v2.0 and CDC/ACM required functionality to implement a USB Audio and CDC device, as well as providing time measurements functionality. The CLD SC57x Audio 2.0 with CDC Library is designed to be added to an existing User project, and as such only includes the functionality needed to implement the above mentioned USB, and timer keeping features. All other aspects of SC57x processor configuration must be implemented by the User code.

# CLD Audio 2.0 with CDC (2-Channel) Example v1.10 Description

The CLD\_Audio\_2\_0\_w\_CDC\_Ex\_v1\_10 project provided with the CLD SC57x Audio 2.0 with CDC Library implements a basic USB audio loopback device supporting a single stereo input and stereo output, and a CDC Abstract Control model USB serial loopback. This example is designed to run on the ADSP-SC573 Ez-Board.

#### **Running the Example Project**

- 1. With the example project was developed using the ADSP-SC573 Ez-Board, and toggles the LED connected to GPIO port E pin 13 every 250 milliseconds to provide a visual indicator the project is running.
- 2. Once the example project is running on the EZ Board connect a USB mini-b cable from a PC to the USB connector circled in the 'Using the ADSP-SC573 Ex-Board' section. Windows 10 will install its built-in CDC/ACM and USB Audio 2.0 drivers, and the device will be listed in the Device Manager as shown below:

#### **Testing CDC**

1. Using TeraTerm, or another serial terminal program, connect to the new serial port as shown below and click New Open:

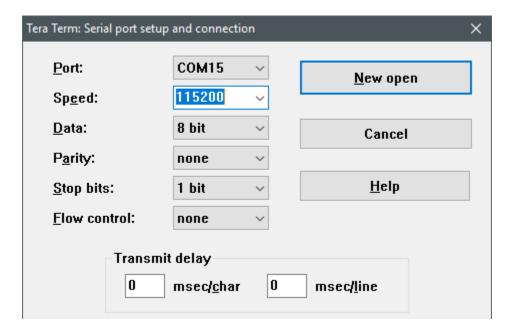

2. The example project will echo the data it received over USB prepended with "Lib Echo:" as shown below:

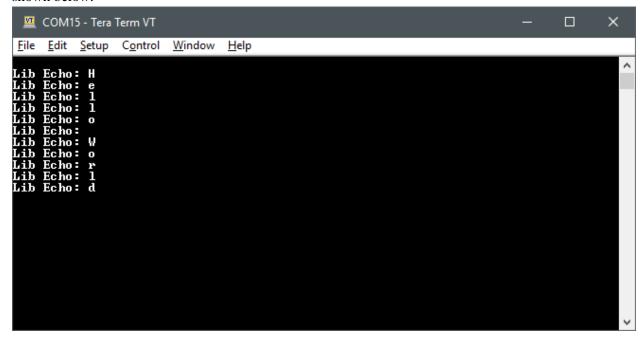

### **Testing Audio 2.0**

1. Under the Sound setting for Windows 10, select the SC573 USB Audio v2.0 with CDC device as the output and input device as shown below:

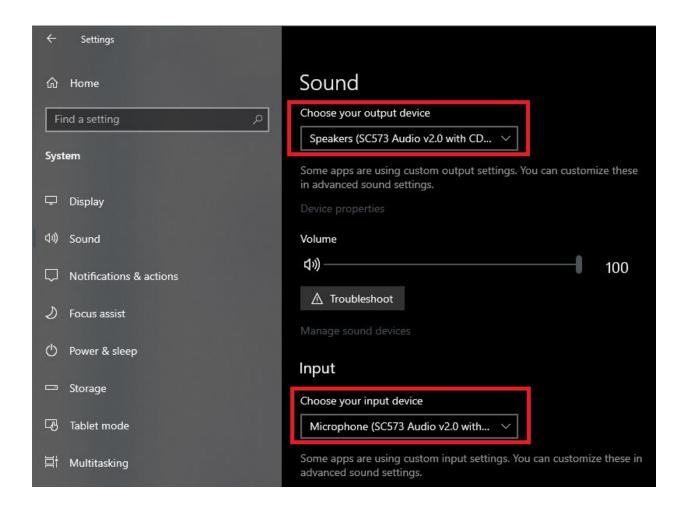

- 2. Play an audio file, movie, or other means of outputting audio.
- 3. The example project will echo the received audio data using its microphone input, which can be seen using Audacity or other audio recording software.

## CLD SC57x Audio 2.0 with CDC Library API

The following CLD library API descriptions include callback functions that are called by the library based on USB events. The following color code is used to identify if the callback function is called from the USB interrupt service routine, or from mainline. The callback functions called from the USB interrupt service routine are also italicized so they can be identified when printed in black and white.

```
Callback called from the mainline context
```

Callback called from the USB interrupt service routine

```
cld sc57x audio 2 0 w cdc lib init
```

```
CLD_RV cld_sc57x_audio_2_0_w_cdc_lib_init (CLD_SC57x_Audio_2_0_w_CDC_Lib_Init_Params * cld_sc57x_audio_2_0_w_cdc_lib_params)
```

Initializes the CLD SC57x Audio 2.0 with CDC Library.

#### **Arguments**

| cld_sc57x_audio_2_0_w_cdc_lib_params | Pointer to a CLD_SC57x_Audio_2_0                     |  |
|--------------------------------------|------------------------------------------------------|--|
|                                      | _w_CDC_Lib_Init_Params structure that has been       |  |
|                                      | initialized with the User Application specific data. |  |

#### Return Value

This function returns the CLD\_RV type which represents the status of the CLD SC57x Audio 2.0 with CDC Library initialization process. The CLD\_RV type has the following values:

| CLD_SUCCESS | The library was initialized successfully      |  |
|-------------|-----------------------------------------------|--|
| CLD_FAIL    | There was a problem initializing the library  |  |
| CLD_ONGOING | The library initialization is being processed |  |

#### **Details**

The cld\_sc57x\_audio\_2\_0\_w\_cdc\_lib\_init function is called as part of the device initialization and must be repeatedly called until the function returns CLD\_SUCCESS or CLD\_FAIL. If CLD\_FAIL is returned the library will output an error message identifying the cause of the failure using the cld\_console UART if enabled by the User application. Once the library has been initialized successfully the main program loop can start.

The CLD\_SC57x\_Audio\_2\_0\_w\_CDC\_Lib\_Init\_Params structure is described below:

```
typedef struct
{
    CLD_Boolean enable_dma;

    unsigned short vendor_id;
    unsigned short product_id;
    unsigned char usb_bus_max_power
    unsigned short device_descriptor_bcdDevice
    const char * p_usb_string_manufacturer;
    const char * p_usb_string_product;
```

```
const char * p_usb_string serial number;
const char * p usb string configuration;
unsigned char audio control category code;
CLD SC57x Audio 2 0 Control Interrupt Params *
              p audio control interrupt params;
unsigned char * p unit and terminal descriptors;
unsigned short unit and terminal descriptors length;
CLD SC57x Audio 2 0 Stream Interface Params *
              p audio streaming rx interface params;
CLD_SC57x_Audio_2_0_Stream_Interface_Params *
              p audio streaming tx interface params;
CLD_USB_Transfer_Request_Return_Type (*fp_audio_stream_data_received)
              (CLD USB Transfer Params * p transfer data);
CLD USB Transfer Request Return Type (*fp audio set req cmd)
              (CLD SC57x Audio 2 0 Cmd Req Parameters * p req params,
               CLD USB Transfer_Params * p_transfer_data);
CLD_USB_Transfer_Request_Return_Type (*fp_audio_get_req_cmd)
              (CLD SC57x Audio 2 0 Cmd Req Parameters * p req params,
               CLD USB Transfer Params * p transfer data);
void (*fp audio streaming rx endpoint enabled) (CLD Boolean enabled);
void (*fp audio streaming tx endpoint enabled) (CLD Boolean enabled);
CLD_Serial_Data_Bulk_Endpoint_Params * p_serial_data_rx_endpoint_params;
CLD_Serial_Data_Bulk_Endpoint_Params * p_serial_data_tx_endpoint_params;
CLD SC57x CDC Notification Endpoint Params
              * p notification endpoint params;
CLD USB Transfer_Request_Return_Type (*fp_serial_data_received)
              (CLD USB Transfer Params * p transfer data);
CLD USB Transfer Request Return Type (*fp cdc cmd send encapsulated cmd)
              (CLD USB Transfer Params * p transfer data);
CLD USB Transfer Request Return Type (*fp cdc cmd get encapsulated resp)
              (CLD USB Transfer Params * p transfer data);
CLD_USB_Data_Received_Return_Type (*fp cdc cmd set line coding)
              (CLD SC57x CDC Line Coding * p line coding);
CLD_RV (*fp cdc cmd get line coding) (CLD SC57x CDC Line Coding *
             p line coding);
CLD USB Data Received Return Type (*fp cdc cmd set control line state)
              (CLD SC57x CDC Control Line State * p control line state);
CLD_USB_Data_Received_Return_Type (*fp cdc cmd send break) (unsigned
              short duration);
unsigned char support cdc network connection;
```

```
unsigned short cdc class bcd version;
    unsigned char cdc class control protocol code;
    const char * p usb string audio control interface;
    const char * p_usb_string_audio_streaming_out_interface;
    const char * p usb string audio streaming in interface;
    const char * p_usb_string_communication_class_interface;
    const char * p usb string data class interface;
    unsigned char user_string_descriptor_table_num_entries;
    CLD SC5x Audio 2 0 Lib User String Descriptors *
                  p user string descriptor table;
    unsigned short usb_string_language_id;
    void (*fp_cld_usb_event_callback) (CLD_USB_Event event);
    void (*fp cld lib status) (unsigned short status code,
                               void * p additional data,
                               unsigned short additional data size);
} CLD SC57x Audio 2 0 w CDC Lib Init Params;
```

A description of the CLD\_SC57x\_Audio\_2\_0\_w\_CDC\_Lib\_Init\_Params structure elements is included below:

| Structure Element            | Description                                                           |  |
|------------------------------|-----------------------------------------------------------------------|--|
| enable_dma                   | Used to enable/disable USB DMA support.                               |  |
|                              | When set to CLD_TRUE DMA is enabled for transfers larger than         |  |
|                              | 32 bytes that are aligned to a 4-byte boundary.                       |  |
|                              |                                                                       |  |
|                              | Note: When DMA is enabled make sure the data buffers are located      |  |
|                              | in un-cached memory to avoid cache coherency issues.                  |  |
| vendor_id                    | The 16-bit USB vendor ID that is returned to the USB Host in the      |  |
|                              | USB Device Descriptor.                                                |  |
|                              | USB Vendor ID's are assigned by the USB-IF and can be purchased       |  |
|                              | through their website (www.usb.org).                                  |  |
| product_id                   | The 16-bit product ID that is returned to the USB Host in the USB     |  |
|                              | Device Descriptor.                                                    |  |
| usb_bus_max_power            | USB Configuration Descriptor bMaxPower value (0 = self                |  |
|                              | powered). Refer to the USB 2.0 protocol section 9.6.3.                |  |
| device_descriptor_bcd_device | USB Device Descriptor bcdDevice value.                                |  |
|                              | Refer to the USB 2.0 protocol section 9.6.1.                          |  |
| p_usb_string_manufacturer    | Pointer to the null-terminated string. This string is used by the CLD |  |
|                              | SC57x Audio 3.0 Library to generate the Manufacturer USB String       |  |
|                              | Descriptor. If the Manufacturer String Descriptor is not used set     |  |
|                              | p_usb_string_manufacturer to CLD_NULL.                                |  |
| p_usb_string_product         | Pointer to the null-terminated string. This string is used by the CLD |  |
|                              | SC57x Audio 2.0 with CDC Library to generate the Product USB          |  |
|                              | String Descriptor. If the Product String Descriptor is not used set   |  |
|                              | p_usb_string_product to CLD_NULL.                                     |  |
| p_usb_string_serial_number   | Pointer to the null-terminated string. This string is used by the CLD |  |
|                              | SC57x Audio 2.0 with CDC Library to generate the Serial Number        |  |

|                                          | USB String Descriptor. If the Serial Number String Descriptor is not used set p_usb_string_serial_number to CLD_NULL.                                                                                                    |                                                             |
|------------------------------------------|----------------------------------------------------------------------------------------------------|-------------------------------------------------------------|
| p_usb_string_configuration               | Pointer to the null-terminated string. This string is used by the CLD SC57x Audio 2.0 with CDC Library to generate the Configuration USB String Descriptor. If the Configuration String Descriptor is not used set p_usb_string_configuration to CLD_NULL. |                                                             |
| audio_control_category_code              | Audio Control Interface Header Descriptor bCategory code (refer to: USB Device Class Definition of Audio Devices v 2.0 section 4.7.2)                                                                                                    |                                                             |
| p_audio_control_interrupt_params         | Pointer to the CLD_SC57x_Audio_2_0_Control_Interrupt_Params structure that describes the optional Interrupt IN endpoint.                                                                                                    |                                                             |
|                                          | Set to CLD_NULL if not required                                                                                                    |                                                             |
|                                          | The CLD_SC57x_Audio_2_0_Control_Interrupt_Params structure contains the following elements:                                                                                                    |                                                             |
|                                          | Structure Element                                                                                                    | Description                                                 |
|                                          | endpoint_number                                                                                                    | Sets the USB endpoint number                                |
|                                          |                                                                                                    | of the Interrupt IN endpoint.                               |
|                                          |                                                                                                    | The endpoint number must be within the following range:     |
|                                          |                                                                                                    | $1 \le \text{endpoint number} \le 12$ . Any                 |
|                                          |                                                                                                    | other endpoint number will                                  |
|                                          |                                                                                                    | result in the                                               |
|                                          |                                                                                                    | cld_sc57x_audio_2_0_lib_init                                |
|                                          |                                                                                                    | function returning CLD_FAIL                                 |
|                                          | b_interval_full_speed                                                                                                    | Full-Speed polling interval in                              |
|                                          |                                                                                                    | the USB Endpoint Descriptor.                                |
|                                          |                                                                                                    | (See USB 2.0 section 9.6.6)                                 |
|                                          | b_interval_high_speed                                                                                                    | High-Speed polling interval in the USB Endpoint Descriptor. |
|                                          |                                                                                                    | (See USB 2.0 section 9.6.6)                                 |
| p_unit_and_terminal_descriptors          | Pointer to the Unit and Terminal Descriptors which are part of the Audio Control interface in the USB Configuration Descriptor.                                                                                                    |                                                             |
| unit_and_terminal_descriptors_len<br>gth | The length of the Unit and Terminal Descriptors addressed by p_unit_and_terminal_descriptors.                                                                                                    |                                                             |
| p_audio_streaming_rx_interface_p         | Pointer to a CLD_SC57x_Audio_                                                                                                    |                                                             |
| arams                                    | structure that describes how the Is                                                                                                    | _                                                           |
|                                          | _                                                                                                    | erface should be configured. The a                          |
|                                          | CLD_SC57x_Audio_2_0_Stream_Interface_Params structure                                                                                                    |                                                             |
|                                          | contains the following elements:                                                                                                    |                                                             |
|                                          | Structure Element                                                                                                    | Description                                                 |
|                                          | endpoint_num                                                                                                    | Sets the USB endpoint number                                |
|                                          |                                                                                                    | of the Isochronous endpoint.                                |
|                                          |                                                                                                    | The endpoint number must be                                 |
|                                          |                                                                                                    | within the following range:                                 |
|                                          |                                                                                                    |                                                             |

| T | _                            | Ta                                                        |
|---|------------------------------|-----------------------------------------------------------|
|   |                              | $1 \le \text{endpoint num} \le 12$ . Any                  |
|   |                              | other endpoint number will                                |
|   |                              | result in the                                             |
|   |                              | cld_sc57x_audio_2_0_w_cdc_                                |
|   |                              | lib_init function returning                               |
|   | 1                            | CLD_FAIL                                                  |
|   | max_packet_size_full_speed   | Sets the Isochronous                                      |
|   |                              | endpoint's max packet size                                |
|   |                              | when operating at Full Speed.                             |
|   |                              | The maximum max packet size                               |
|   | may postest size high aread  | is 1023 bytes. Sets the Isochronous                       |
|   | max_packet_size_high_speed   | endpoint's max packet size                                |
|   |                              | when operating at High Speed.                             |
|   |                              | The maximum max packet size                               |
|   |                              | is 1024 bytes.                                            |
|   | b_interval_full_speed        | Full-Speed polling interval in                            |
|   | o_intervar_rani_speed        | the USB Endpoint Descriptor.                              |
|   |                              | (See USB 2.0 section 9.6.6)                               |
|   | b_interval_high_speed        | High-Speed polling interval in                            |
|   |                              | the USB Endpoint Descriptor.                              |
|   |                              | (See USB 2.0 section 9.6.6)                               |
|   | b_terminal_link              | The Terminal ID of the                                    |
|   |                              | Terminal connected to this                                |
|   |                              | endpoint.                                                 |
|   | b_format_type                | Format type of the streaming                              |
|   |                              | interface                                                 |
|   | bm_formats                   | Supported audio format                                    |
|   |                              | bitmap.                                                   |
|   | b_nr_channels                | Number of audio channels                                  |
|   |                              | supported by the streaming                                |
|   |                              | interface.                                                |
|   | i_channel_config             | Index of the string descriptor                            |
|   |                              | describing the first physical                             |
|   |                              | channel. These strings should                             |
|   |                              | be defined in the                                         |
|   | n anadar dagarintar          | user_string_descriptor_table.                             |
|   | p_encoder_descriptor         | Pointer to an optional USB                                |
|   | n dagadar dagarintar         | Audio 2.0 Encoder descriptor.  Pointer to an optional USB |
|   | p_decoder_descriptor         | Audio 2.0 Decoder descriptor.                             |
|   | n format descriptor          | Pointer to the format descriptor                          |
|   | p_format_descriptor          | defined in the USB Device                                 |
|   |                              | Class Definition for Audio                                |
|   |                              | Data Formats v2.0                                         |
|   |                              | specification.                                            |
|   | p_audio_stream_endpoint_data | Pointer to the Audio Streaming                            |
|   | _descriptor                  | endpoint data descriptor (See                             |
|   | _acscriptor                  | USB Device Class Definition                               |
|   |                              | for Audio Devices v2.0 section                            |
|   |                              | 101 / Maio Devices v2.0 section                           |

|                                        |                                                                                                    | 4.10.1.2).                                                                                                    |
|----------------------------------------|----------------------------------------------------------------------------------------------------|----------------------------------------------------------------------------------------------------|
| p_audio_streaming_tx_interface_p arams | Pointer to a CLD_SC57x_Audio_2<br>structure that describes how the Iso<br>related USB Audio Streaming inte<br>Refer to the p_audio_streaming_rx<br>(above) for information about the<br>CLD_SC57x_Audio_2_0_Stream_                                                                                            | ochronous OUT endpoint and rface should be configured. i_interface_params description                                                                                                    |
| fp_audio_stream_data_received          | Pointer to the function that is called when the Isochronous OUT endpoint receives data. This function takes a pointer to the CLD_USB_Transfer_Params structure ('p_transfer_data') as a parameter.  The following CLD_USB_Transfer_Params structure elements are used to processed a Isochronous OUT transfer: |                                                                                                    |
|                                        | Structure Element                                                                                                    | Description                                                                                                    |
|                                        | num_bytes                                                                                                    | The number of bytes to transfer to p_data_buffer before calling the fp_usb_out_transfer_complete callback function.                                                                                                    |
|                                        |                                                                                                    | When the fp_audio_stream_data_received function is called num_bytes is set the number of bytes in the current Isochronous OUT packet. If the Isochronous OUT total transfer size is known, num_bytes can be set to the total transfer size and the CLD SC57x Audio 2.0 with CDC Library will complete the entire transfer before calling fp_audio_stream_data_received again. If num_bytes isn't modified the fp_audio_stream_data_received function will be called for each Isochronous OUT packet. |
|                                        | p_data_buffer                                                                                                    | Pointer to the data buffer to store the received Isochronous OUT data. The size of the buffer should be greater than or equal to the value in num_bytes.                                                                                                    |
|                                        | fp_usb_out_transfer_compelete                                                                                                    | Function called when num_bytes of data has been transferred to the p_data_buffer memory.                                                                                                    |

|                        |                                                             | T / 11 1 1 C 1 1                                         |
|------------------------|-------------------------------------------------------------|----------------------------------------------------------|
|                        | fp_transfer_aborted_callback                                | Function called if there is a                            |
|                        |                                                             | problem transferring the                                 |
|                        |                                                             | requested Isochronous OUT                                |
|                        | tuonofen timoont                                            | data.                                                    |
|                        | transfer_timeout_ms                                         | Isochronous OUT transfer                                 |
|                        |                                                             | timeout in milliseconds. If the                          |
|                        |                                                             | Isochronous OUT transfer takes                           |
|                        |                                                             | longer then this timeout the transfer is aborted and the |
|                        |                                                             |                                                          |
|                        |                                                             | fp_transfer_aborted_callback is called.                  |
|                        |                                                             | Setting the timeout to 0 disables                        |
|                        |                                                             | the timeout                                              |
|                        | L                                                           | the timeout                                              |
|                        | The fp_audio_stream_data_receiv CLD_USB_Transfer_Request_Re |                                                          |
|                        | following values:                                           |                                                          |
|                        | Return Value                                                | Description                                              |
|                        | CLD_USB_TRANSFER_ACCEPT                                     | Notifies the CLD SC57x                                   |
|                        |                                                             | Audio 2.0 with CDC Library                               |
|                        |                                                             | that the Isochronous OUT data                            |
|                        |                                                             | should be accepted using the                             |
|                        |                                                             | p_transfer_data values.                                  |
|                        | CLD_USB_TRANSFER_PAUSE                                      | Requests that the CLD SC57x                              |
|                        |                                                             | Audio 2.0 with CDC Library                               |
|                        |                                                             | pause the current transfer. This                         |
|                        |                                                             | causes the Isochronous OUT                               |
|                        |                                                             | endpoint to be nak'ed until the                          |
|                        |                                                             | transfer is resumed by calling                           |
|                        |                                                             | cld_sc57x_audio_2_0_lib_resu                             |
|                        |                                                             | me_paused_audio_data_                                    |
|                        | CLD_USB_TRANSFER_DISCARD                                    | transfer.                                                |
|                        | CLD_USB_IRANSFER_DISCARD                                    | Requests that the CLD SC57x                              |
|                        |                                                             | Audio 2.0 with CDC Library                               |
|                        |                                                             | discard the number of bytes                              |
|                        |                                                             | specified in                                             |
|                        |                                                             | p_transfer_params-><br>num_bytes. In this case the       |
|                        |                                                             | library accepts the Isochronous                          |
|                        |                                                             | OUT data from the USB Host                               |
|                        |                                                             | but discards the data                                    |
|                        | CLD_USB_TRANSFER_STALL                                      | This notifies the CLD SC57x                              |
|                        |                                                             | Audio 2.0 with CDC Library                               |
|                        |                                                             | that there is an error and the                           |
|                        |                                                             | Isochronous OUT endpoint                                 |
|                        |                                                             | should be stalled.                                       |
| fp_audio_set_req_cmd   | Pointer to the function that is calle                       | L                                                        |
| JP_datato_bot_req_enta | Class v2.0 Set Request is received                          |                                                          |
|                        | the CLD_USB_Transfer_Params                                 | _                                                        |
|                        | a pointer to the CLD_SC57x_Aud                              |                                                          |

(p\_req\_params) as its parameters.

The following CLD\_SC57x\_Audio\_2\_0\_Cmd\_Req\_Parameters structure elements are used to processed a Set Request:

| G                         | essed a Set Request:            |
|---------------------------|---------------------------------|
| Structure Element         | Description                     |
| req                       | Identifies the type of request. |
|                           | The valid types if requests are |
|                           | listed below:                   |
|                           | CLD_REQ_CURRENT                 |
|                           | CLD_REQ_RANGE                   |
|                           | CLD_REQ_MEMORY                  |
| recipient_is_interface    | Identifies if the request was   |
|                           | sent to an interface or Audio   |
|                           | streaming endpoint              |
| entity_id                 | The ID for the audio function   |
|                           | being modified (Terminal ID,    |
|                           | Unit ID, etc)                   |
| interface_or_endpoint_num | The interface or endpoint       |
|                           | number for the request          |
|                           | depending on the recipient      |
|                           | specified by the                |
|                           | recipient_is_interface          |
|                           | parameter.                      |
| setup_packet_wValue       | wValue field from the USB       |
|                           | Setup Packet.                   |

The following CLD\_USB\_Transfer\_Params structure elements are used to processed a Set Request:

| Structure Element            | Description                     |
|------------------------------|---------------------------------|
| num_bytes                    | The number of bytes from the    |
|                              | Setup Packet wLength field,     |
|                              | which is the number of bytes    |
|                              | that will be transferred to     |
|                              | p_data_buffer before calling    |
|                              | the                             |
|                              | fp_usb_out_transfer_complete    |
|                              | callback function.              |
| p_data_buffer                | Pointer to the data buffer to   |
|                              | store the Set Requust data.     |
|                              | The size of the buffer should   |
|                              | be greater than or equal to the |
|                              | value in num_bytes.             |
| fp_usb_out_transfer_complete | Function called when            |
|                              | num_bytes of data has been      |
|                              | written to the p_data_buffer    |
|                              | memory.                         |
| fp_transfer_aborted_callback | Function called if there is a   |
|                              | problem receiving the data, or  |
|                              | if the transfer is interrupted. |

|                      | transfer_timeout_ms                                 | Not used for Control Requests      |  |  |
|----------------------|-----------------------------------------------------|------------------------------------|--|--|
|                      |                                                     | since the Host has the ability     |  |  |
|                      |                                                     | to interrupt any Control           |  |  |
|                      |                                                     | transfer.                          |  |  |
|                      | L                                                   | transier.                          |  |  |
|                      | The fp_audio_set_req_cmd functi                     | ion returns the                    |  |  |
|                      | CLD_USB_Transfer_Request_Return_Type, which has the |                                    |  |  |
|                      | following values:                                   |                                    |  |  |
|                      | Return Value                                        | Description                        |  |  |
|                      | CLD_USB_TRANSFER_ACCEPT                             | Notifies the CLD SC57x             |  |  |
|                      |                                                     | Audio 2.0 with CDC Library         |  |  |
|                      |                                                     | that the Set Request data          |  |  |
|                      |                                                     | should be accepted using the       |  |  |
|                      |                                                     | p_transfer_data values.            |  |  |
|                      | CLD_USB_TRANSFER_PAUSE                              | Requests that the CLD SC57x        |  |  |
|                      |                                                     | Audio 2.0 with CDC Library         |  |  |
|                      |                                                     | pause the Set Request transfer.    |  |  |
|                      |                                                     | This causes the Control            |  |  |
|                      |                                                     | Endpoint to be nak'ed until the    |  |  |
|                      |                                                     | transfer is resumed by calling     |  |  |
|                      |                                                     | cld_sc57x_audio_2_0_lib_           |  |  |
|                      |                                                     | resume_paused_control_             |  |  |
|                      |                                                     | transfer.                          |  |  |
|                      | CLD_USB_TRANSFER_DISCARD                            | Requests that the CLD SC57x        |  |  |
|                      |                                                     | Audio 2.0 with CDC Library         |  |  |
|                      |                                                     | discard the number of bytes        |  |  |
|                      |                                                     | specified in                       |  |  |
|                      |                                                     | p_transfer_params->                |  |  |
|                      |                                                     | num_bytes. In this case the        |  |  |
|                      |                                                     | library accepts the Set Request    |  |  |
|                      |                                                     | from the USB Host but              |  |  |
|                      |                                                     | discards the data.                 |  |  |
|                      | CLD_USB_TRANSFER_STALL                              | This notifies the CLD SC57x        |  |  |
|                      |                                                     | Audio 2.0 with CDC Library         |  |  |
|                      |                                                     | that there is an error and the     |  |  |
|                      |                                                     | request should be stalled.         |  |  |
| fp_audio_get_req_cmd | Pointer to the function that is calle               | ed when a USB Audio Device         |  |  |
|                      | Class v2.0 Get Request is receive                   | d. This function has a pointer to  |  |  |
|                      | the CLD_USB_Transfer_Params                         | structure ('p_transfer_data'), and |  |  |
|                      | a pointer to the CLD_SC57x_Aud                      | dio_2_0_Cmd_Req_Parameters         |  |  |
|                      | (p_req_params) as its parameters                    |                                    |  |  |
|                      | m 6.11 · GV D 3.057 · ·                             |                                    |  |  |
|                      | The following CLD_SC57x_Aud                         | •                                  |  |  |
|                      | structure elements are used to pro                  | 1                                  |  |  |
|                      | Structure Element                                   | Description                        |  |  |

| req                       | Identifies the type of request. |
|---------------------------|---------------------------------|
|                           | The valid types if requests are |
|                           | listed below:                   |
|                           | CLD_REQ_CURRENT                 |
|                           | CLD_REQ_RANGE                   |
|                           | CLD_REQ_MEMORY                  |
| recipient_is_interface    | Identifies if the request was   |
|                           | sent to an interface or Audio   |
|                           | streaming endpoint              |
| entity_id                 | The ID for the audio function   |
|                           | being accessed (Terminal ID,    |
|                           | Unit ID, etc)                   |
| interface_or_endpoint_num | The interface or endpoint       |
|                           | number for the request          |
|                           | depending on the recipient      |
|                           | specified by the                |
|                           | recipient_is_interface          |
|                           | parameter.                      |
| setup_packet_wValue       | wValue field from the USB       |
|                           | Setup Packet.                   |

The following CLD\_USB\_Transfer\_Params structure elements are used to processed a Set Request:

| Structure Element            | Description                        |
|------------------------------|------------------------------------|
| num_bytes                    | The number of bytes from the       |
| _                            | Setup Packet wLength field,        |
|                              | which is the number of bytes       |
|                              | that the device can send from      |
|                              | p_data_buffer before calling       |
|                              | the fp_usb_out_transfer_           |
|                              | complete callback function.        |
| p_data_buffer                | Pointer to the data buffer used    |
|                              | to source the Get Request          |
|                              | data. The size of the buffer       |
|                              | should be greater than or          |
|                              | equal to the value in              |
|                              | num_bytes.                         |
| fp_usb_in_transfer_complete  | Function called when               |
|                              | num_bytes of data has been         |
|                              | transmitted to the USB Host.       |
| fp_transfer_aborted_callback | Function called if there is a      |
|                              | problem transmitting the data,     |
|                              | or if the transfer is interrupted. |
| transfer_timeout_ms          | Not used for Control Requests      |
|                              | since the Host has the ability     |
|                              | to interrupt any Control           |
|                              | transfer.                          |

The fp\_audio\_get\_req\_cmd function returns the

|                                  | CLD_USB_Transfer_Request_Return_Type, which has the                             |                                                                                                    |
|----------------------------------|---------------------------------------------------------------------------------|----------------------------------------------------------------------------------------------------|
|                                  | following values:                                                               | 1                                                                                                    |
|                                  | Return Value                                                                    | Description                                                                                                    |
|                                  | CLD_USB_TRANSFER_ACCEPT                                                         | Notifies the CLD SC57x                                                                                                    |
|                                  |                                                                                 | Audio 2.0 with CDC Library                                                                                                    |
|                                  |                                                                                 | that the Get Request data                                                                                                    |
|                                  |                                                                                 | should be transmitted using the                                                                                                    |
|                                  |                                                                                 | p_transfer_data values.                                                                                                    |
|                                  | CLD_USB_TRANSFER_PAUSE                                                          | Requests that the CLD SC57x                                                                                                    |
|                                  |                                                                                 | Audio 2.0 with CDC Library                                                                                                    |
|                                  |                                                                                 | pause the Get Request transfer.                                                                                                    |
|                                  |                                                                                 | This causes the Control                                                                                                    |
|                                  |                                                                                 | Endpoint to be nak'ed until the                                                                                                    |
|                                  |                                                                                 | transfer is resumed by calling                                                                                                    |
|                                  |                                                                                 | cld_sc57x_audio_2_0_lib_                                                                                                    |
|                                  |                                                                                 | resume_paused_control_                                                                                                    |
|                                  |                                                                                 | transfer.                                                                                                    |
|                                  | CLD_USB_TRANSFER_DISCARD                                                        | Requests that the CLD SC57x                                                                                                    |
|                                  |                                                                                 | Audio 2.0 with CDC Library                                                                                                    |
|                                  |                                                                                 | to return a zero length packet                                                                                                    |
|                                  |                                                                                 | in response to the Get Request.                                                                                                    |
|                                  | CLD_USB_TRANSFER_STALL                                                          | This notifies the CLD SC57x                                                                                                    |
|                                  |                                                                                 | Audio 2.0 with CDC Library                                                                                                    |
|                                  |                                                                                 | that there is an error and the                                                                                                    |
|                                  |                                                                                 | request should be stalled.                                                                                                    |
| fp_audio_streaming_rx_endpoint_  | Function called when the Isochron                                               |                                                                                                    |
| enabled                          | enabled/disabled by the USB Hos                                                 | t using the Set Interface                                                                                                    |
|                                  | command.                                                                        |                                                                                                    |
| fp_audio_streaming_tx_endpoint_  | Function called when the Isochronous IN streaming interface is                  |                                                                                                    |
| enabled                          | enabled/disabled by the USB Host using the Set Interface                        |                                                                                                    |
|                                  | command.                                                                        |                                                                                                    |
| p_serial_data_rx_endpoint_params | Pointer to a CLD_Serial_Data_Bu                                                 | •                                                                                                    |
|                                  | structure that describes how the Bulk OUT endpoint should be                    |                                                                                                    |
|                                  |                                                                                 | •                                                                                                    |
|                                  | configured. The CLD_Serial_Dat                                                  | a_Bulk_Endpoint_Params                                                                                                    |
|                                  | configured. The CLD_Serial_Dat<br>structure contains the following e            | a_Bulk_Endpoint_Params                                                                                                    |
|                                  | structure contains the following experience of the structure Element            | a_Bulk_Endpoint_Params lements:  Description                                                                                                    |
|                                  | structure contains the following e                                              | a_Bulk_Endpoint_Params lements:  Description Sets the USB endpoint number                                                                                                    |
|                                  | structure contains the following experience of the structure Element            | a_Bulk_Endpoint_Params lements:  Description Sets the USB endpoint number of the Bulk endpoint. The                                                                                                    |
|                                  | structure contains the following experience of the structure Element            | Description Sets the USB endpoint. The endpoint number must be                                                                                                    |
|                                  | structure contains the following experience of the structure Element            | Description Sets the USB endpoint number of the Bulk endpoint. The endpoint number must be within the following range:                                                                                                    |
|                                  | structure contains the following experience of the structure Element            | a_Bulk_Endpoint_Params lements:  Description Sets the USB endpoint number of the Bulk endpoint. The endpoint number must be within the following range: 1 ≤ endpoint_num ≤ 12. Any                                                                                                    |
|                                  | structure contains the following experience of the structure Element            | a_Bulk_Endpoint_Params lements:  Description  Sets the USB endpoint number of the Bulk endpoint. The endpoint number must be within the following range:  1 ≤ endpoint_num ≤ 12. Any other endpoint number will                                                                                                    |
|                                  | structure contains the following experience of the structure Element            | a_Bulk_Endpoint_Params lements:  Description  Sets the USB endpoint number of the Bulk endpoint. The endpoint number must be within the following range:  1 ≤ endpoint_num ≤ 12. Any other endpoint number will result in the                                                                                              |
|                                  | structure contains the following experience of the structure Element            | Description  Sets the USB endpoint number of the Bulk endpoint. The endpoint number must be within the following range:  1 ≤ endpoint_num ≤ 12. Any other endpoint number will result in the cld_sc57x_audio_2_0_w_cdc_                                                                                                    |
|                                  | structure contains the following experience of the structure Element            | Description  Sets the USB endpoint number of the Bulk endpoint. The endpoint number must be within the following range:  1 ≤ endpoint_num ≤ 12. Any other endpoint number will result in the cld_sc57x_audio_2_0_w_cdc_ lib_init function returning                                                                        |
|                                  | Structure Contains the following examples of the structure Element endpoint_num | a_Bulk_Endpoint_Params lements:  Description  Sets the USB endpoint number of the Bulk endpoint. The endpoint number must be within the following range:  1 ≤ endpoint_num ≤ 12. Any other endpoint number will result in the cld_sc57x_audio_2_0_w_cdc_ lib_init function returning CLD_FAIL                              |
|                                  | structure contains the following experience of the structure Element            | a_Bulk_Endpoint_Params lements:  Description  Sets the USB endpoint number of the Bulk endpoint. The endpoint number must be within the following range:  1 ≤ endpoint_num ≤ 12. Any other endpoint number will result in the cld_sc57x_audio_2_0_w_cdc_lib_init function returning CLD_FAIL  Sets the Bulk endpoint's max |
|                                  | Structure Contains the following examples of the structure Element endpoint_num | a_Bulk_Endpoint_Params lements:  Description  Sets the USB endpoint number of the Bulk endpoint. The endpoint number must be within the following range:  1 ≤ endpoint_num ≤ 12. Any other endpoint number will result in the cld_sc57x_audio_2_0_w_cdc_ lib_init function returning CLD_FAIL                              |

|                                  |                                                   | endpoint max packet sizes are                           |
|----------------------------------|---------------------------------------------------|---------------------------------------------------------|
|                                  |                                                   | as follows:                                             |
|                                  |                                                   | 8, 16, 32, and 64 bytes.                                |
|                                  | max_packet_size_high_speed                        | Sets the Bulk endpoint's max                            |
|                                  |                                                   | packet size when operating at                           |
|                                  |                                                   | High Speed. The valid Bulk                              |
|                                  |                                                   | endpoint max packet sizes are                           |
|                                  |                                                   | as follows:                                             |
|                                  |                                                   | 8, 16, 32, 64 and 512 bytes.                            |
| p_serial_data_tx_endpoint_params | Pointer to a CLD_Serial_Data_Bulk_Endpoint_Params |                                                         |
|                                  | structure that describes how the I                | •                                                       |
|                                  | configured. The CLD_Serial_Date                   | _                                                       |
|                                  | structure contains the following e                | elements:                                               |
|                                  |                                                   |                                                         |
|                                  | Structure Element                                 | Description                                             |
|                                  | endpoint_num                                      | Sets the USB endpoint number                            |
|                                  |                                                   | of the Bulk endpoint. The                               |
|                                  |                                                   | endpoint number must be                                 |
|                                  |                                                   | within the following range:                             |
|                                  |                                                   | $1 \le \text{endpoint}  \text{num} \le 12. \text{ Any}$ |
|                                  |                                                   | other endpoint number will                              |
|                                  |                                                   | result in the                                           |
|                                  |                                                   | cld_sc57x_audio_2_0_w_cdc_                              |
|                                  |                                                   | lib_init function returning                             |
|                                  | 1                                                 | CLD_FAIL                                                |
|                                  | max_packet_size_full_speed                        | Sets the Bulk endpoint's max                            |
|                                  |                                                   | packet size when operating at                           |
|                                  |                                                   | Full Speed. The valid Bulk                              |
|                                  |                                                   | endpoint max packet sizes are as follows:               |
|                                  |                                                   |                                                         |
|                                  |                                                   | 8, 16, 32, and 64 bytes.                                |
|                                  | max_packet_size_high_speed                        | Sets the Bulk endpoint's max                            |
|                                  |                                                   | packet size when operating at                           |
|                                  |                                                   | High Speed. The valid Bulk                              |
|                                  |                                                   | endpoint max packet sizes are                           |
|                                  |                                                   | as follows:                                             |
| n notification and noint naveme  | Pointer to a CLD SC57v CDC                        | 8, 16, 32, 64 and 512 bytes.                            |
| p_notification_endpoint_params   | Pointer to a CLD_SC57x_CDC_                       | •                                                       |
|                                  | structure that describes how the                  | interrupt in enapoint snouta be                         |
|                                  | configured. The CLD_                              | oint_Params structure contains the                      |
|                                  | following elements:                               | ome_i arams suucture comains the                        |
|                                  | Tonowing cicinents.                               |                                                         |
|                                  | Structure Element                                 | Description                                             |
|                                  | endpoint_num                                      | Sets the USB endpoint                                   |
|                                  |                                                   | number of the Interrupt                                 |
|                                  |                                                   | endpoint. The endpoint                                  |
|                                  |                                                   | number must be within the                               |
|                                  |                                                   | following range:                                        |
|                                  |                                                   | 1 $\leq$ endpoint num $\leq$ 12. Any                    |
|                                  |                                                   | 1 ≥ chapoint nam ≥ 12. Amy                              |

|                         |                                                                                                    | other endpoint number will result in the cld_sc57x_audio_2_0_w_cdc _lib_init function returning CLD_FAIL                                                                                          |
|-------------------------|----------------------------------------------------------------------------------------------------|----------------------------------------------------------------------------------------------------|
|                         | max_packet_size_full_speed                                                                                                    | Sets the Interrupt endpoint's max packet size when operating at Full Speed. The maximum max packet size is 64 bytes.                                                                              |
|                         | polling_interval_full_speed                                                                                                    | Full-Speed polling interval in<br>the USB Endpoint<br>Descriptor. (See USB 2.0<br>section 9.6.6)                                                                                                  |
|                         | max_packet_size_high_speed                                                                                                    | Sets the Interrupt endpoint's max packet size when operating at High Speed. The maximum max packet size 1024 bytes.                                                                               |
|                         | polling_interval_high_speed                                                                                                    | High-Speed polling interval<br>in the USB Endpoint<br>Descriptor. (See USB 2.0<br>section 9.6.6)                                                                                                  |
| fp_serial_data_received | Pointer to the function that is called when the Bulk OUT endpoint receives data. This function takes a pointer to the CLD_USB_Transfer_Params structure ('p_transfer_data')as a parameter.  The following CLD_USB_Transfer_Params structure elements are used to processed a Bulk OUT transfer: |                                                                                                    |
|                         | Structure Element                                                                                                    | Description                                                                                                    |
|                         | num_bytes                                                                                                    | The number of bytes to transfer to the p_data_buffer before calling the fp_usb_out_transfer_ complete callback function.                                                                          |
|                         |                                                                                                    | When the fp_serial_data_received function is called num_bytes is set the number of bytes in the current Bulk OUT packet. If the Bulk OUT total transfer size is known num_bytes can be set to the |
|                         |                                                                                                    | transfer size, and the CLD SC57x Audio 2.0 with CDC Library will complete the                                                                                                    |

|                              | entire bulk transfer without   |
|------------------------------|--------------------------------|
|                              | calling                        |
|                              | fp_serial_data_received        |
|                              | again. If num_bytes isn't      |
|                              | modified the                   |
|                              | fp_serial_data_received        |
|                              | function will be called for    |
|                              | each Bulk OUT packet.          |
| p_data_buffer                | Pointer to the data buffer to  |
| •                            | store the received Bulk OUT    |
|                              | data. The size of the buffer   |
|                              | should be greater than or      |
|                              | equal to the value in          |
|                              | num_bytes.                     |
| fp_usb_out_transfer_complete | Function called when           |
|                              | num_bytes of data has been     |
|                              | transferred to the             |
|                              | p_data_buffer memory.          |
| fp_transfer_aborted_callback | Function called if there is a  |
|                              | problem transferring the       |
|                              | requested Bulk OUT data.       |
| transfer_timeout_ms          | Bulk OUT transfer timeout      |
|                              | in milliseconds. If the Bulk   |
|                              | OUT transfer takes longer      |
|                              | then this timeout the transfer |
|                              | is aborted and the             |
|                              | fp_transfer_aborted_           |
|                              | callback is called.            |
|                              | Setting the timeout to 0       |
|                              | disables the timeout           |

The fp\_serial\_data\_received function returns the CLD\_USB\_Transfer\_Request\_Return\_Type, which has the following values:

| Return Value             | Description                      |
|--------------------------|----------------------------------|
| CLD_USB_TRANSFER_ACCEPT  | Notifies the CLD SC57x           |
|                          | Audio 2.0 with CDC Library       |
|                          | that the Bulk OUT data should    |
|                          | be accepted using the            |
|                          | p_transfer_data values.          |
| CLD_USB_TRANSFER_PAUSE   | Requests that the CLD SC57x      |
|                          | Audio 2.0 with CDC Library       |
|                          | pause the current transfer. This |
|                          | causes the Bulk OUT endpoint     |
|                          | to be nak'ed until the transfer  |
|                          | is resumed by calling            |
|                          | cld_sc57x_audio_2_0_w_cdc_       |
|                          | lib_resume_paused_serial_data    |
|                          | _transfer.                       |
| CLD_USB_TRANSFER_DISCARD | Requests that the CLD SC57x      |

|                                  |                                       | 4 1: 20 :4 CDC L'1                  |
|----------------------------------|---------------------------------------|-------------------------------------|
|                                  |                                       | Audio 2.0 with CDC Library          |
|                                  |                                       | discard the number f bytes          |
|                                  |                                       | specified in                        |
|                                  |                                       | p_transfer_params->                 |
|                                  |                                       | num_bytes. In this case the         |
|                                  |                                       | library accepts the Bulk OUT        |
|                                  |                                       | data from the USB Host but          |
|                                  |                                       | discards the data. This is          |
|                                  |                                       | similar to the concepts of          |
|                                  |                                       | frame dropping in audio/video       |
|                                  |                                       | applications.                       |
|                                  | CLD_USB_TRANSFER_STALL                | This notifies the CLD SC57x         |
|                                  |                                       | Audio 2.0 with CDC Library          |
|                                  |                                       | that there is an error and the      |
|                                  |                                       | Bulk OUT endpoint should be         |
|                                  |                                       | stalled.                            |
| fp_cdc_cmd_send_encapsulated_cmd | Pointer to the function that is calle |                                     |
|                                  |                                       | s received. This function a pointer |
|                                  | to the CLD_USB_Transfer_Param         | ns structure ('p_transfer_data') as |
|                                  | its parameters.                       |                                     |
|                                  |                                       |                                     |
|                                  | The following CLD_USB_Transfe         |                                     |
|                                  | used to processed a Send Encapsu      | lated Command transfer:             |
|                                  |                                       |                                     |
|                                  | Structure Element                     | Description                         |
|                                  | num_bytes                             | The number of bytes from            |
|                                  |                                       | the Setup Packet wLength            |
|                                  |                                       | field, which is the number          |
|                                  |                                       | of bytes that will be               |
|                                  |                                       | transferred to p_data_buffer        |
|                                  |                                       | before calling the                  |
|                                  |                                       | fp_usb_out_transfer_                |
|                                  |                                       | complete callback function.         |
|                                  | p_data_buffer                         | Pointer to the data buffer to       |
|                                  |                                       | store the Send Encapsulated         |
|                                  |                                       | Command data. The size of           |
|                                  |                                       | the buffer should be greater        |
|                                  |                                       | than or equal to the value in       |
|                                  |                                       | num_bytes.                          |
|                                  | fp_usb_out_transfer_complete          | Function called when                |
|                                  |                                       | num_bytes of data has been          |
|                                  |                                       | written to the p_data_buffer        |
|                                  |                                       | memory.                             |
|                                  | fp_transfer_aborted_callback          | Function called if there is a       |
|                                  |                                       | problem receiving the data,         |
|                                  |                                       | or if the transfer is               |
|                                  |                                       | interrupted.                        |
|                                  | transfer_timeout_ms                   | Not used for Control                |
|                                  |                                       | Requests since the Host has         |
|                                  |                                       | the ability to interrupt any        |

|                                  |                                                                                                    | Control transfer.                                        |  |
|----------------------------------|----------------------------------------------------------------------------------------------------|----------------------------------------------------------|--|
|                                  |                                                                                                    | Control transfer.                                        |  |
|                                  | The fp_cdc_cmd_send_encapsulated_cmd function returns the CLD_USB_Transfer_Request_Return_Type, which has the following values: |                                                          |  |
|                                  |                                                                                                    | Description                                              |  |
|                                  | Return Value                                                                                                    | Description                                              |  |
|                                  | CLD_USB_TRANSFER_ACCEPT                                                                                                    | Notifies the CLD SC57x<br>Audio 2.0 with CDC Library     |  |
|                                  |                                                                                                    | that the Send Encapsulated                               |  |
|                                  |                                                                                                    | Command data should be accepted using the                |  |
|                                  |                                                                                                    | p_transfer_data values.                                  |  |
|                                  | CLD_USB_TRANSFER_PAUSE                                                                                                    | Requests that the CLD                                    |  |
|                                  |                                                                                                    | SC57x Audio 2.0 with CDC                                 |  |
|                                  |                                                                                                    | Library pause the Set Report transfer. This causes the   |  |
|                                  |                                                                                                    | Control Endpoint to be                                   |  |
|                                  |                                                                                                    | nak'ed until the transfer is                             |  |
|                                  |                                                                                                    | resumed by calling cld_sc57x_audio_2_0_w_cd              |  |
|                                  |                                                                                                    | c_lib_resume_                                            |  |
|                                  |                                                                                                    | paused_control_transfer.                                 |  |
|                                  | CLD_USB_TRANSFER_DISCARD                                                                                                    | Requests that the CLD                                    |  |
|                                  |                                                                                                    | SC57x Audio 2.0 with CDC<br>Library discard the number   |  |
|                                  |                                                                                                    | of bytes specified in                                    |  |
|                                  |                                                                                                    | p_transfer_params->                                      |  |
|                                  |                                                                                                    | num_bytes. In this case the                              |  |
|                                  |                                                                                                    | library accepts the Send                                 |  |
|                                  |                                                                                                    | Encapsulated Command from the USB Host but               |  |
|                                  |                                                                                                    | discards the data. This is                               |  |
|                                  |                                                                                                    | similar to the concepts of                               |  |
|                                  |                                                                                                    | frame dropping in                                        |  |
|                                  | CLD Hab abyaseb carry                                                                                                    | audio/video applications.                                |  |
|                                  | CLD_USB_TRANSFER_STALL                                                                                                    | This notifies the CLD SC57x Audio 2.0 with CDC Library   |  |
|                                  |                                                                                                    | that there is an error and the                           |  |
|                                  |                                                                                                    | request should be stalled.                               |  |
| fp_cdc_cmd_get_encapsulated_resp |                                                                                                    | ed when a CDC Get Encapsulated                           |  |
|                                  | Response request is received. The                                                                                               | _                                                        |  |
|                                  | CLD_USB_Transfer_Params struparameters.                                                                                         | icture ('p_transfer_data') as its                        |  |
|                                  | parameters.                                                                                                    |                                                          |  |
|                                  | The following CLD_USB_Transfused to processed a Get Encapsul                                                                    | fer_Params structure elements are ated Response request: |  |
|                                  | Structure Element                                                                                                    | Description                                              |  |
|                                  | num_bytes                                                                                                    | The number of bytes from                                 |  |
|                                  |                                                                                                    | the Setup Packet wLength                                 |  |

|                              | · · · · · · · · · · · · · · · · · · · |
|------------------------------|---------------------------------------|
|                              | field.                                |
| p_data_buffer                | Pointer to the data buffer to         |
|                              | source the Get Encapsulated           |
|                              | Response data. The size of            |
|                              | the buffer should be greater          |
|                              | than or equal to the value in         |
|                              | num_bytes.                            |
| fp_usb_in_transfer_complete  | Function called when Get              |
| v ·                          | Encapsulated Response data            |
|                              | has been transferred to the           |
|                              | Host.                                 |
| fp_transfer_aborted_callback | Function called if there is a         |
|                              | problem transferring the data,        |
|                              | or if the transfer is                 |
|                              | interrupted                           |
| transfer_timeout_ms          | Not used for Control                  |
|                              | Requests since the Host has           |
|                              | the ability to interrupt any          |
|                              | Control transfer.                     |

The fp\_cdc\_cmd\_get\_encapsulated\_resp function returns the CLD\_USB\_Transfer\_Request\_Return\_Type, which has the following values:

| Tonowing varaes.         |                                |
|--------------------------|--------------------------------|
| Return Value             | Description                    |
| CLD_USB_TRANSFER_ACCEPT  | Notifies the CLD SC57x         |
|                          | Audio 2.0 with CDC Library     |
|                          | that the Get Encapsulated      |
|                          | Response data should be        |
|                          | transferred using the          |
|                          | p_transfer_data values.        |
| CLD_USB_TRANSFER_PAUSE   | Requests that the CLD          |
|                          | SC57x Audio 2.0 with CDC       |
|                          | Library pause the Get          |
|                          | Encapsulated Response          |
|                          | transfer. This causes the      |
|                          | Control Endpoint to be         |
|                          | nak'ed until the transfer is   |
|                          | resumed by calling             |
|                          | cld_sc57x_audio_2_0_w_cd       |
|                          | c_lib_resume_                  |
|                          | paused_control_transfer.       |
| CLD_USB_TRANSFER_DISCARD | Requests that the CLD          |
|                          | SC57x Audio 2.0 with CDC       |
|                          | Library to return a zero       |
|                          | length packet in response to   |
|                          | the Get Encapsulated           |
|                          | Response request.              |
| CLD_USB_TRANSFER_STALL   | This notifies the CLD SC57x    |
|                          | Audio 2.0 with CDC Library     |
|                          | that there is an error and the |

|                                         |                                                                                                    | request should be stelled                                  |
|-----------------------------------------|----------------------------------------------------------------------------------------------------|------------------------------------------------------------|
| C 1 1 1 1 1 1 1 1 1 1 1 1 1 1 1 1 1 1 1 |                                                                                                    | request should be stalled.                                 |
| fp_cdc_cmd_set_line_coding              | Pointer to the function that is called when a CDC Set Line Coding request is received. This function takes a pointer to the Host |                                                            |
|                                         |                                                                                                    |                                                            |
|                                         | _                                                                                                    | ding structure ('p_line_coding') as its                    |
|                                         | parameters.                                                                                                    |                                                            |
|                                         | The following CLD_CDC_Line                                                                                                    | Coding structure elements are                              |
|                                         | used to processed a Set Line Co                                                                                                  |                                                            |
|                                         | Structure Element                                                                                                    | 0 1                                                        |
|                                         |                                                                                                    | Description Social hand rate in hits non                   |
|                                         | data_terminal_rate                                                                                                    | Serial baud rate in bits per                               |
|                                         | manus et a e 1 i te                                                                                                    | second.                                                    |
|                                         | num_stop_bits                                                                                                    | CDC Number of stop bits.                                   |
|                                         |                                                                                                    | 0 = 1 stop bit                                             |
|                                         |                                                                                                    | 1 = 1.5 stop bits                                          |
|                                         |                                                                                                    | 2 = 2 stop bits.                                           |
|                                         | parity                                                                                                    | CDC parity setting                                         |
|                                         |                                                                                                    | 0 = None                                                   |
|                                         |                                                                                                    | 1 = Odd                                                    |
|                                         |                                                                                                    | 2 = Even                                                   |
|                                         |                                                                                                    | 3 = Mark                                                   |
|                                         |                                                                                                    | 4 = Space                                                  |
|                                         | num_data_bits                                                                                                    | CDC Number of data bits                                    |
|                                         |                                                                                                    | (only 5, 6, 7, 8 and 16 are                                |
|                                         | <u> </u>                                                                                                    | valid).                                                    |
|                                         | The fp_cdc_cmd_set_line_codi<br>CLD_USB_Data_Received_Re                                                                         | ng function returns the turn_Type, which has the following |
|                                         | values:                                                                                                    |                                                            |
|                                         | Return Value                                                                                                    | Description                                                |
|                                         | CLD_USB_DATA_GOOD                                                                                                    | Notifies the CLD SC57x                                     |
|                                         |                                                                                                    | Audio 2.0 with CDC Library                                 |
|                                         |                                                                                                    | that the request is valid.                                 |
|                                         | CLD_USB_DATA_BAD_STALL                                                                                                    | Notifies the CLD SC57x                                     |
|                                         |                                                                                                    | Audio 2.0 with CDC Library                                 |
|                                         |                                                                                                    | that the request is invalid,                               |
|                                         |                                                                                                    | and should be stalled.                                     |
| fp_cdc_cmd_get_line_coding              | Pointer to the function that is called                                                                                           | d when a CDC Get Line Coding request                       |
|                                         |                                                                                                    | pointer to CLD_CDC_Line_Coding                             |
|                                         |                                                                                                    | rameters. The User firmware should set                     |
| the p_line_coding structure value       |                                                                                                    | based on its active settings.                              |
|                                         | The following CLD, CDC, Line, C                                                                                                  | oding structure elements are used to                       |
|                                         | processed a Get Line Coding reque                                                                                                | C                                                          |
|                                         | Structure Element                                                                                                    | Description                                                |
|                                         | data_terminal_rate                                                                                                    | Serial baud rate in bits per                               |
|                                         |                                                                                                    | second.                                                    |
|                                         | num_stop_bits                                                                                                    | CDC Number of stop bits.                                   |
|                                         |                                                                                                    | 0 = 1 stop bit                                             |
|                                         |                                                                                                    | 1 = 1.5 stop bits                                          |
|                                         |                                                                                                    | 2 = 2 stop bits.                                           |
|                                         | parity                                                                                                    | CDC parity setting                                         |

|                                                                                                    |                                                                                                    | 0 = None                                                                                                    |
|----------------------------------------------------------------------------------------------------|----------------------------------------------------------------------------------------------------|----------------------------------------------------------------------------------------------------|
|                                                                                                    |                                                                                                    | 1 = Odd                                                                                                    |
|                                                                                                    |                                                                                                    | 2 = Even                                                                                                    |
|                                                                                                    |                                                                                                    | 3 = Mark                                                                                                    |
|                                                                                                    |                                                                                                    | 4 = Space                                                                                                    |
|                                                                                                    | num_data_bits                                                                                                    | CDC Number of data bits                                                                                                    |
|                                                                                                    |                                                                                                    | (only 5, 6, 7, 8 and 16 are valid).                                                                                                    |
|                                                                                                    |                                                                                                    |                                                                                                    |
|                                                                                                    | The fp_cdc_cmd_get_line_coding fu                                                                                                    | nction returns CLD_RV, which has                                                                                                    |
|                                                                                                    | the following values:  Return Value                                                                                                    | Description                                                                                                    |
|                                                                                                    | CLD_SUCCESS                                                                                                    | Notifies the CLD SC57x Audio                                                                                                    |
|                                                                                                    | CED_SUCCESS                                                                                                    | 2.0 with CDC Library that the                                                                                                    |
|                                                                                                    |                                                                                                    | request is valid and the                                                                                                    |
|                                                                                                    |                                                                                                    | p_line_coding value should be                                                                                                    |
|                                                                                                    |                                                                                                    | returned to the Host.                                                                                                    |
|                                                                                                    | CLD_FAIL                                                                                                    | Notifies the CLD SC57x Audio                                                                                                    |
|                                                                                                    | CLD_PAIL                                                                                                    |                                                                                                    |
|                                                                                                    |                                                                                                    | 2.0 with CDC Library that the request is invalid, and should be                                                                                                    |
|                                                                                                    |                                                                                                    | stalled.                                                                                                    |
| fp_cdc_cmd_set_control_line_state                                                                                                    | Pointer to the function that is called v                                                                                                    |                                                                                                    |
|                                                                                                    | request is received. This function take                                                                                                    | tes a pointer to the Host specified                                                                                                    |
|                                                                                                    | CLD_CDC_Control_Line_State structure                                                                                                    |                                                                                                    |
|                                                                                                    | parameters.                                                                                                    | <b>\1</b>                                                                                                    |
|                                                                                                    |                                                                                                    |                                                                                                    |
|                                                                                                    | The following CLD_CDC_Control_I                                                                                                    | Line_State structure elements are used                                                                                                    |
|                                                                                                    | to processed a Set Control Line State                                                                                                    | request:                                                                                                    |
|                                                                                                    | Structure Element                                                                                                    | Description                                                                                                    |
| the state of the state of the s |                                                                                                    |                                                                                                    |
|                                                                                                    | dte_present                                                                                                    | Controls if the DTE is present or                                                                                                    |
|                                                                                                    | dte_present                                                                                                    | not. This corresponds to the RS-                                                                                                    |
|                                                                                                    | dte_present                                                                                                    | not. This corresponds to the RS-232 DTR signal.                                                                                                    |
|                                                                                                    | dte_present                                                                                                    | not. This corresponds to the RS-232 DTR signal.  0 = Not Present                                                                                                    |
|                                                                                                    |                                                                                                    | not. This corresponds to the RS-232 DTR signal.  0 = Not Present  1 = Present                                                                                                    |
|                                                                                                    | dte_present  activate_carrier                                                                                                    | not. This corresponds to the RS-232 DTR signal.  0 = Not Present  1 = Present  Carrier control used in half                                                                                                    |
|                                                                                                    |                                                                                                    | not. This corresponds to the RS-232 DTR signal.  0 = Not Present  1 = Present  Carrier control used in half duplex serial links. This signal                                                                                                    |
|                                                                                                    |                                                                                                    | not. This corresponds to the RS-232 DTR signal.  0 = Not Present  1 = Present  Carrier control used in half duplex serial links. This signal corresponds to the RS-232 RTS                                                                                                    |
|                                                                                                    |                                                                                                    | not. This corresponds to the RS-232 DTR signal.  0 = Not Present  1 = Present  Carrier control used in half duplex serial links. This signal corresponds to the RS-232 RTS signal.                                                                                                    |
|                                                                                                    |                                                                                                    | not. This corresponds to the RS-232 DTR signal.  0 = Not Present  1 = Present  Carrier control used in half duplex serial links. This signal corresponds to the RS-232 RTS signal.  0 = Disabled                                                                                                    |
|                                                                                                    |                                                                                                    | not. This corresponds to the RS-232 DTR signal.  0 = Not Present  1 = Present  Carrier control used in half duplex serial links. This signal corresponds to the RS-232 RTS signal.                                                                                                    |
|                                                                                                    | activate_carrier                                                                                                    | not. This corresponds to the RS-232 DTR signal.  0 = Not Present  1 = Present  Carrier control used in half duplex serial links. This signal corresponds to the RS-232 RTS signal.  0 = Disabled  1 = Active                                                                                                    |
|                                                                                                    | activate_carrier  The fp_cdc_cmd_set_control_line_st                                                                                                    | not. This corresponds to the RS-232 DTR signal.  0 = Not Present  1 = Present  Carrier control used in half duplex serial links. This signal corresponds to the RS-232 RTS signal.  0 = Disabled  1 = Active                                                                                                    |
|                                                                                                    | activate_carrier  The fp_cdc_cmd_set_control_line_st CLD_USB_Data_Received_Return_                                                                                                    | not. This corresponds to the RS-232 DTR signal.  0 = Not Present  1 = Present  Carrier control used in half duplex serial links. This signal corresponds to the RS-232 RTS signal.  0 = Disabled  1 = Active  ate function returns the  Type, which has the following values:                                                                                                    |
|                                                                                                    | activate_carrier  The fp_cdc_cmd_set_control_line_st CLD_USB_Data_Received_Return Return Value                                                                                                    | not. This corresponds to the RS-232 DTR signal.  0 = Not Present  1 = Present  Carrier control used in half duplex serial links. This signal corresponds to the RS-232 RTS signal.  0 = Disabled  1 = Active  ate function returns the  Type, which has the following values:  Description                                                                                                    |
|                                                                                                    | activate_carrier  The fp_cdc_cmd_set_control_line_st CLD_USB_Data_Received_Return_                                                                                                    | not. This corresponds to the RS-232 DTR signal.  0 = Not Present  1 = Present  Carrier control used in half duplex serial links. This signal corresponds to the RS-232 RTS signal.  0 = Disabled  1 = Active  ate function returns the  Type, which has the following values:  Description  Notifies the CLD SC57x Audio                                                                                                    |
|                                                                                                    | activate_carrier  The fp_cdc_cmd_set_control_line_st CLD_USB_Data_Received_Return Return Value                                                                                                    | not. This corresponds to the RS-232 DTR signal.  0 = Not Present  1 = Present  Carrier control used in half duplex serial links. This signal corresponds to the RS-232 RTS signal.  0 = Disabled  1 = Active  ate function returns the Type, which has the following values:  Description  Notifies the CLD SC57x Audio  2.0 with CDC Library that the                                                                                                    |
|                                                                                                    | activate_carrier  The fp_cdc_cmd_set_control_line_st CLD_USB_Data_Received_Return Return Value CLD_USB_DATA_GOOD                                                                                                    | not. This corresponds to the RS-232 DTR signal.  0 = Not Present  1 = Present  Carrier control used in half duplex serial links. This signal corresponds to the RS-232 RTS signal.  0 = Disabled  1 = Active  ate function returns the Type, which has the following values:  Description  Notifies the CLD SC57x Audio 2.0 with CDC Library that the request is valid.                                                                                                    |
|                                                                                                    | activate_carrier  The fp_cdc_cmd_set_control_line_st CLD_USB_Data_Received_Return Return Value                                                                                                    | not. This corresponds to the RS-232 DTR signal.  0 = Not Present  1 = Present  Carrier control used in half duplex serial links. This signal corresponds to the RS-232 RTS signal.  0 = Disabled  1 = Active  ate function returns the  Type, which has the following values:  Description  Notifies the CLD SC57x Audio  2.0 with CDC Library that the request is valid.  Notifies the CLD SC57x Audio                                                                                                    |
|                                                                                                    | activate_carrier  The fp_cdc_cmd_set_control_line_st CLD_USB_Data_Received_Return Return Value CLD_USB_DATA_GOOD                                                                                                    | not. This corresponds to the RS-232 DTR signal.  0 = Not Present  1 = Present  Carrier control used in half duplex serial links. This signal corresponds to the RS-232 RTS signal.  0 = Disabled  1 = Active  ate function returns the  Type, which has the following values:  Description  Notifies the CLD SC57x Audio  2.0 with CDC Library that the request is valid.  Notifies the CLD SC57x Audio  2.0 with CDC Library that the                                                                                                    |
|                                                                                                    | activate_carrier  The fp_cdc_cmd_set_control_line_st CLD_USB_Data_Received_Return Return Value CLD_USB_DATA_GOOD                                                                                                    | not. This corresponds to the RS-232 DTR signal.  0 = Not Present  1 = Present  Carrier control used in half duplex serial links. This signal corresponds to the RS-232 RTS signal.  0 = Disabled  1 = Active  ate function returns the  Type, which has the following values:  Description  Notifies the CLD SC57x Audio  2.0 with CDC Library that the request is valid.  Notifies the CLD SC57x Audio  2.0 with CDC Library that the request is invalid, and should be                                                                    |
| fn ede emd sond broak                                                                                                    | activate_carrier  The fp_cdc_cmd_set_control_line_st CLD_USB_Data_Received_Return Return Value CLD_USB_DATA_GOOD  CLD_USB_DATA_BAD_STALL                                                                            | not. This corresponds to the RS-232 DTR signal.  0 = Not Present  1 = Present  Carrier control used in half duplex serial links. This signal corresponds to the RS-232 RTS signal.  0 = Disabled  1 = Active  ate function returns the Type, which has the following values:  Description  Notifies the CLD SC57x Audio 2.0 with CDC Library that the request is valid.  Notifies the CLD SC57x Audio 2.0 with CDC Library that the request is invalid, and should be stalled.                                                              |
| fp_cdc_cmd_send_break                                                                                                    | activate_carrier  The fp_cdc_cmd_set_control_line_st CLD_USB_Data_Received_Return Return Value CLD_USB_DATA_GOOD  CLD_USB_DATA_BAD_STALL  Pointer to the function that is called                                    | not. This corresponds to the RS-232 DTR signal.  0 = Not Present  1 = Present  Carrier control used in half duplex serial links. This signal corresponds to the RS-232 RTS signal.  0 = Disabled  1 = Active  ate function returns the Type, which has the following values:  Description  Notifies the CLD SC57x Audio  2.0 with CDC Library that the request is valid.  Notifies the CLD SC57x Audio  2.0 with CDC Library that the request is invalid, and should be stalled.  ed when a CDC Send Break                                  |
| fp_cdc_cmd_send_break                                                                                                    | activate_carrier  The fp_cdc_cmd_set_control_line_st CLD_USB_Data_Received_Return_ Return Value CLD_USB_DATA_GOOD  CLD_USB_DATA_BAD_STALL  Pointer to the function that is calle request is received. This function | not. This corresponds to the RS- 232 DTR signal.  0 = Not Present  1 = Present  Carrier control used in half duplex serial links. This signal corresponds to the RS-232 RTS signal.  0 = Disabled  1 = Active  ate function returns the Type, which has the following values:  Description  Notifies the CLD SC57x Audio 2.0 with CDC Library that the request is valid.  Notifies the CLD SC57x Audio 2.0 with CDC Library that the request is invalid, and should be stalled.  ed when a CDC Send Break takes the host specified duration |
| fp_cdc_cmd_send_break                                                                                                    | activate_carrier  The fp_cdc_cmd_set_control_line_st CLD_USB_Data_Received_Return Return Value CLD_USB_DATA_GOOD  CLD_USB_DATA_BAD_STALL  Pointer to the function that is called                                    | not. This corresponds to the RS- 232 DTR signal.  0 = Not Present  1 = Present  Carrier control used in half duplex serial links. This signal corresponds to the RS-232 RTS signal.  0 = Disabled  1 = Active  ate function returns the Type, which has the following values:  Description  Notifies the CLD SC57x Audio 2.0 with CDC Library that the request is valid.  Notifies the CLD SC57x Audio 2.0 with CDC Library that the request is invalid, and should be stalled.  ed when a CDC Send Break takes the host specified duration |

|                                   | The fee add and break for                                                                                                    | and are materials that              |
|-----------------------------------|----------------------------------------------------------------------------------------------------|-------------------------------------|
|                                   | The fp_cdc_cmd_send_break fur                                                                                                   |                                     |
|                                   | CLD_USB_Data_Received_Return_Type, which has the following                                                                      |                                     |
|                                   | values:                                                                                                    | <u> </u>                            |
|                                   | Return Value                                                                                                    | Description                         |
|                                   | CLD_USB_DATA_GOOD                                                                                                    | Notifies the CLD SC57x              |
|                                   |                                                                                                    | Audio 2.0 with CDC Library          |
|                                   |                                                                                                    | that the request is valid.          |
|                                   | CLD_USB_DATA_BAD_STALL                                                                                                    | Notifies the CLD SC57x              |
|                                   |                                                                                                    | Audio 2.0 with CDC Library          |
|                                   |                                                                                                    | that the request is invalid,        |
|                                   |                                                                                                    | and should be stalled.              |
| support_cdc_network_connection    | Tells the CLD SC57x Audio 2.0                                                                                                   | with CDC Library if the User        |
| – – –                             | firmware supports the CDC Netv                                                                                                  | <u>•</u>                            |
|                                   | 0 = Not supported                                                                                                    |                                     |
|                                   | 1 = Supported                                                                                                    |                                     |
| cdc_class_bcd_version             | CDC Class Version in BCD. Ret                                                                                                   | turned in the CDC Header            |
|                                   | Functional Descriptor's bcdCDC                                                                                                  |                                     |
|                                   | specification v1.2 section 5.3.2.1                                                                                              |                                     |
| cdc_class_control_protocol_code   | Value used in the CDC interface                                                                                                 |                                     |
| ede_etass_eona or_protocor_eode   |                                                                                                    | odes are defined in the CDC v.1.2   |
|                                   | specification in Table 5 on page                                                                                                |                                     |
| p_usb_string_audio_control_interf | Pointer to the null-terminated string. This string is used by the CLD                                                           |                                     |
| ace                               |                                                                                                    | ary to generate the Audio Control   |
| acc                               |                                                                                                    | If this interface String Descriptor |
|                                   | is not used set it to CLD_NULL.                                                                                                 | it this interface String Descriptor |
| p_usb_string_audio_streaming_     |                                                                                                    | ing. This string is used by the CLD |
| out_interface                     | SC57x Audio 2.0 with CDC Libr                                                                                                   |                                     |
| out_interface                     | Streaming Interface USB String Descriptor. If this interface String                                                             |                                     |
|                                   | Descriptor is not used set it to CLD_NULL.                                                                                      |                                     |
| p_usb_string_audio_streaming_in   | •                                                                                                    |                                     |
| interface                         | Pointer to the null-terminated string. This string is used by the CLD SC57x Audio 2.0 with CDC Library to generate the Audio IN |                                     |
| _merrace                          | SC57x Audio 2.0 with CDC Library to generate the Audio IN Streaming Interface USB String Descriptor. If this interface String   |                                     |
|                                   | Descriptor is not used set it to CI                                                                                             |                                     |
| p_usb_string_communication_clas   |                                                                                                    | ing. This string is used by the CLD |
| s_interface                       |                                                                                                    | ary to generate the CDC Interface   |
| s_interface                       | USB String Descriptor. If the CD                                                                                                |                                     |
|                                   | not used set p_usb_string_comm                                                                                                  |                                     |
|                                   | CLD_NULL.                                                                                                    | diffication_class_interface to      |
| p_usb_string_data_class_interface |                                                                                                    | ing. This string is used by the CLD |
| p_uso_string_data_class_interface | SC57x Audio 2.0 with CDC Libr                                                                                                   |                                     |
|                                   | Interface USB String Descriptor.                                                                                                | •                                   |
|                                   | Descriptor is not used set p_usb_                                                                                               |                                     |
|                                   | CLD_NULL.                                                                                                    | sumg_uata_crass_merrace to          |
| user_string_descriptor_table_num  | The number of entries in the arra                                                                                               | y of                                |
| _entries                          |                                                                                                    | ser_String_Descriptors structures   |
| _chules                           |                                                                                                    | -                                   |
|                                   | addressed by p_user_string_desc                                                                                                 | •                                   |
| n year etning descriptor table    | p_user_string_descriptor_table is                                                                                               |                                     |
| p_user_string_descriptor_table    | Pointer to an array of CLD_SC57                                                                                                 |                                     |
|                                   | String_Descriptors structures use                                                                                               | This table is used to define any    |
|                                   |                                                                                                    |                                     |

|                           | I                                                                                                    |                   |                                                                    |
|---------------------------|----------------------------------------------------------------------------------------------------|-------------------|--------------------------------------------------------------------|
|                           | USB String descriptors for any string descriptor indexes that are                                                                                                    |                   |                                                                    |
|                           | used in the Terminal or Unit Descriptors.                                                                                                    |                   |                                                                    |
|                           | Set to CLD_NULL is not used.                                                                                                    |                   |                                                                    |
|                           | The CLD_SC57x_Audio_2_0_Lib_User_String_Descriptors                                                                                                    |                   |                                                                    |
|                           | structure elements are explained l                                                                                                    |                   |                                                                    |
|                           | Structure Element                                                                                                    | Desc              | cription                                                           |
|                           | string_index                                                                                                    | The               | USB String Descriptor                                              |
|                           |                                                                                                    | inde              | x for the string. The                                              |
|                           |                                                                                                    |                   | g_index value is set to the                                        |
|                           |                                                                                                    |                   | x specified in the                                                 |
|                           |                                                                                                    |                   | ninal or Unit Descriptor                                           |
|                           |                                                                                                    |                   | ciated with this string.                                           |
|                           | p_string                                                                                                    |                   | ter to a null terminated                                           |
|                           |                                                                                                    | strin             |                                                                    |
| usb_string_language_id    | 16-bit USB String Descriptor Lar                                                                                                    |                   |                                                                    |
|                           | USB Language Identifiers (LANG                                                                                                    | ,                 |                                                                    |
|                           | (www.usb.org/developers/docs/U                                                                                                    |                   | ANGIDs.pdf).                                                       |
|                           | 0x0409 = English (United States)                                                                                                    |                   |                                                                    |
| fp_cld_usb_event_callback | Function that is called when one                                                                                                    |                   |                                                                    |
|                           | occurs. This function has a single                                                                                                    | e CLD_            | USB_Event parameter.                                               |
|                           |                                                                                                    |                   |                                                                    |
|                           | Note: This callback can be called                                                                                                    |                   |                                                                    |
|                           | mainline context depending on which USB event was detected. The                                                                                                    |                   |                                                                    |
|                           | CLD_USB_Event values in the ta                                                                                                    |                   | 0 0                                                                |
|                           | the context the callback is called                                                                                                    | for eacl          | n event.                                                           |
|                           | The CLD_USB_Event has the following values:                                                                                                    |                   | values:                                                            |
|                           | Return Value                                                                                                    | 10 Wing           | Description                                                        |
|                           | CLD_USB_CABLE_CONNECTED                                                                                                    |                   | USB Cable Connected.                                               |
|                           | CLD_USB_CABLE_DISCONNECTE                                                                                                    | D                 | USB Cable                                                          |
|                           |                                                                                                    |                   | Disconnected                                                       |
|                           | CLD_USB_ENUMERATED_CONFIG                                                                                                    | URED_             | USB device enumerated                                              |
|                           | FS                                                                                                    |                   | (USB Configuration set                                             |
|                           |                                                                                                    |                   | to a non-zero value) at                                            |
|                           |                                                                                                    |                   | Full-Speed                                                         |
|                           | CLD_USB_ENUMERATED_CONFIG                                                                                                    | URED_             | USB device enumerated                                              |
|                           | HS                                                                                                    |                   | (USB Configuration set                                             |
|                           |                                                                                                    |                   | to a non-zero value) at                                            |
|                           |                                                                                                    |                   | High-Speed                                                         |
|                           | CLD_USB_UN_CONFIGURED                                                                                                    |                   | USB Configuration set                                              |
|                           |                                                                                                    |                   | to 0                                                               |
|                           |                                                                                                    |                   | 100                                                                |
|                           | CLD_USB_BUS_RESET                                                                                                    |                   | USB Bus reset received                                             |
| fp_cld_lib_status         | CLD_USB_BUS_RESET  Pointer to the function that is called report. This function has the following the following statement of the following statement of the |                   | USB Bus reset received<br>c CLD library has a status to            |
| fp_cld_lib_status         | Pointer to the function that is called report. This function has the following                                                                                                    | ng parai          | USB Bus reset received<br>e CLD library has a status to<br>meters: |
| fp_cld_lib_status         | Pointer to the function that is called report. This function has the following Parameter                                                                                                    | ng parai<br>Descr | USB Bus reset received c CLD library has a status to meters:       |
| fp_cld_lib_status         | Pointer to the function that is called report. This function has the following                                                                                                    | Descr             | USB Bus reset received<br>e CLD library has a status to<br>meters: |

|                                                                  | being reported is an Error.          |
|------------------------------------------------------------------|--------------------------------------|
| p_additional_data                                                | Pointer to additional data           |
|                                                                  | included with the status.            |
| additional_data_size                                             | The number of bytes in the           |
|                                                                  | specified additional data.           |
|                                                                  |                                      |
| If the User plans on processing outside of the fp_cld_lib_status |                                      |
| function they will need to copy the                              | ne additional data to a User buffer. |

```
cld_sc57x_audio_2_0_w_cdc_lib_main
```

```
void cld sc57x audio 2 0 w cdc lib main (void)
```

CLD SC57x Audio 2.0 with CDC Library mainline function

# **Arguments**

None

## Return Value

None.

#### **Details**

The cld\_sc57x\_audio\_2\_0\_w\_cdc\_lib\_main function is the CLD SC57x Audio 2.0 with CDC Library mainline function that must be called in every iteration of the main program loop in order for the library to function properly.

# cld\_sc57x\_audio\_2\_0\_w\_cdc\_lib\_transmit\_audio\_data

CLD SC57x Audio 2.0 with CDC Library function used to send data over the Isochronous IN endpoint.

# **Arguments**

| p_transfer_data | Pointer to a CLD_USB_Transfer_Params structure |
|-----------------|------------------------------------------------|
|                 | used to describe the data being transmitted.   |

## Return Value

This function returns the CLD\_USB\_Data\_Transmit\_Return\_Type type which reports if the Isochronous IN transmission request was started. The CLD\_USB\_Data\_Transmit\_Return\_Type type has the following values:

| CLD_USB_TRANSMIT_SUCCESSFUL | The library has started the requested Isochronous IN transfer.                                                                                                    |
|-----------------------------|----------------------------------------------------------------------------------------------------|
| CLD_USB_TRANSMIT_FAILED     | The library failed to start the requested Isochronous IN transfer. This will happen if the Isochronous IN endpoint is busy, or if the p_transfer_data-> data_buffer is set to CLD_NULL |

## **Details**

The cld\_sc57x\_audio\_2\_0\_w\_cdc\_lib\_transmit\_audio\_data function transmits the data specified by the p\_transfer\_data parameter to the USB Host using the Device's Isochronous IN endpoint.

The CLD\_USB\_Transfer\_Params structure is described below.

```
typedef struct
{
    unsigned long num_bytes;
    unsigned char * p_data_buffer;
    union
    {
        CLD_USB_Data_Received_Return_Type (*fp_usb_out_transfer_complete)(void);
        void (*fp_usb_in_transfer_complete) (void);
    } callback;
    void (*fp_transfer_aborted_callback) (void);
    CLD_Time transfer_timeout_ms;
} CLD_USB_Transfer_Params;
```

A description of the CLD\_USB\_Transfer\_Params structure elements is included below:

| Structure Element            | Description                                                            |
|------------------------------|------------------------------------------------------------------------|
| num_bytes                    | The number of bytes to transfer to the USB Host. Once the              |
|                              | specified number of bytes has been transmitted the                     |
|                              | fp_usb_in_transfer_complete callback function will be called.          |
| p_data_buffer                | Pointer to the data to be sent to the USB Host. This buffer must       |
|                              | include the number of bytes specified by num_bytes.                    |
| fp_usb_out_transfer_complete | Not Used for Isochronous IN transfers                                  |
| fp_usb_in_transfer_complete  | Function called when the specified data has been transmitted to the    |
|                              | USB Host. This function pointer can be set to CLD_NULL if the          |
|                              | User application doesn't want to be notified when the data has been    |
|                              | transferred.                                                           |
| fp_transfer_aborted_callback | Function called if there is a problem transmitting the data to the     |
|                              | USB Host. This function can be set to CLD_NULL if the User             |
|                              | application doesn't want to be notified if a problem occurs.           |
| transfer_timeout_ms          | Isochronous IN transfer timeout in milliseconds. If the Isochronous    |
|                              | IN transfer takes longer then this timeout the transfer is aborted and |
|                              | the fp_transfer_aborted_callback is called.                            |
|                              | Setting the timeout to 0 disables the timeout                          |

## cld sc57x audio 2 0 w cdc lib transmit interrupt data

CLD SC57x Audio 2.0 with CDC Library function used to send data over the optional Interrupt IN endpoint.

# **Arguments**

| p_transfer_data | Pointer to a CLD_USB_Transfer_Params structure |
|-----------------|------------------------------------------------|
|                 | used to describe the data being transmitted.   |

#### Return Value

This function returns the CLD\_USB\_Data\_Transmit\_Return\_Type type which reports if the Interrupt IN transmission request was started. The CLD\_USB\_Data\_Transmit\_Return\_Type type has the following values:

| CLD_USB_TRANSMIT_SUCCESSFUL | The library has started the requested Interrupt IN      |
|-----------------------------|---------------------------------------------------------|
|                             | transfer.                                               |
| CLD_USB_TRANSMIT_FAILED     | The library failed to start the requested Interrupt IN  |
|                             | transfer. This will happen if the Interrupt IN          |
|                             | endpoint is disabled, is busy, if the number of bytes   |
|                             | isn't 6, or if the p_transfer_data-> data_buffer is set |
|                             | to CLD_NULL                                             |

## **Details**

The cld\_sc57x\_audio\_2\_0\_w\_cdc\_lib\_transmit\_interrupt\_data function transmits the data specified by the p\_transfer\_data parameter to the USB Host using the Device's Isochronous IN endpoint.

According to the USB Device Class Definition for Audio Devices v2.0 the Interrupt IN message is a fixed size (6 bytes), so if the User tries to transfer more, or less, then 6 bytes the cld\_sc57x\_audio\_2\_0\_w\_cdc\_lib\_transmit\_interrupt\_data function will return CLD\_USB\_TRANSMIT\_FAILED.

The CLD\_USB\_Transfer\_Params structure is described below.

```
typedef struct
{
    unsigned long num_bytes;
    unsigned char * p_data_buffer;
    union
    {
        CLD_USB_Data_Received_Return_Type (*fp_usb_out_transfer_complete) (void);
        void (*fp_usb_in_transfer_complete) (void);
    } callback;
    void (*fp_transfer_aborted_callback) (void);
        CLD_Time transfer_timeout_ms;
} CLD_USB_Transfer_Params;
```

A description of the CLD\_USB\_Transfer\_Params structure elements is included below:

| Structure Element            | Description                                                         |
|------------------------------|---------------------------------------------------------------------|
| num_bytes                    | The number of bytes to transfer to the USB Host. Once the           |
|                              | specified number of bytes has been transmitted the                  |
|                              | fp_usb_in_transfer_complete callback function will be called.       |
| p_data_buffer                | Pointer to the data to be sent to the USB Host. This buffer must    |
|                              | include the number of bytes specified by num_bytes.                 |
| fp_usb_out_transfer_complete | Not Used for Interrupt IN transfers                                 |
| fp_usb_in_transfer_complete  | Function called when the specified data has been transmitted to the |

|                              | USB Host. This function pointer can be set to CLD_NULL if the User application doesn't want to be notified when the data has been transferred.                                                                                    |
|------------------------------|----------------------------------------------------------------------------------------------------|
| fp_transfer_aborted_callback | Function called if there is a problem transmitting the data to the USB Host. This function can be set to CLD_NULL if the User application doesn't want to be notified if a problem occurs.                                        |
| transfer_timeout_ms          | Interrupt IN transfer timeout in milliseconds. If the Interrupt IN transfer takes longer then this timeout the transfer is aborted and the fp_transfer_aborted_callback is called.  Setting the timeout to 0 disables the timeout |

# cld\_sc57x\_audio\_2\_0\_w\_cdc\_lib\_resume\_paused\_audio\_data\_transfer

```
void cld sc57x audio 2 0 w cdc lib resume paused audio data transfer (void)
```

CLD SC57x Audio 2.0 with CDC Library function used to resume a paused Isochronous OUT transfer.

## **Arguments**

None

## Return Value

None.

#### **Details**

The cld\_sc57x\_audio\_2\_0\_w\_cdc\_lib\_resume\_paused\_audio\_data\_transfer function is used to resume an Isochronous OUT transfer that was paused by the fp\_audio\_stream\_data\_received function returning CLD\_USB\_TRANSFER\_PAUSE. When called the cld\_sc57x\_audio\_2\_0\_w\_cdc\_lib\_resume\_paused\_audio\_data\_transfer function will call the User application's fp\_audio\_stream\_data\_received function passing the CLD\_USB\_Transfer\_Params of the original paused transfer. The fp\_audio\_stream\_data\_received function can then choose to accept, discard, or stall the Isochronous OUT request.

# cld\_sc57x\_audio\_2\_0\_w\_cdc\_lib\_transmit\_serial\_data

```
CLD_USB_Data_Transmit_Return_Type cld_
sc57x_audio_2_0_w_cdc_lib_transmit_serial_data (CLD_USB_Transfer_Params *
p_transfer_data)
```

CLD SC57x Audio 2.0 with CDC Library function used to send serial over the Bulk IN endpoint.

# **Arguments**

| p_transfer_data | Pointer to a CLD_USB_Transfer_Params structure |
|-----------------|------------------------------------------------|
|                 | used to describe the data being transmitted.   |

## Return Value

This function returns the CLD\_USB\_Data\_Transmit\_Return\_Type type which reports if the Bulk IN transmission request was started. The CLD\_USB\_Data\_Transmit\_Return\_Type type has the following values:

| CLD_USB_TRANSMIT_SUCCESSFUL | The library has started the requested Bulk IN transfer.                                                                                                    |
|-----------------------------|----------------------------------------------------------------------------------------------------|
| CLD_USB_TRANSMIT_FAILED     | The library failed to start the requested Bulk IN transfer. This will happen if the Bulk IN endpoint is busy, or if the p_transfer_data-> data_buffer is set to NULL |

## **Details**

The cld\_sc57x\_audio\_2\_0\_w\_cdc\_lib\_transmit\_serial\_data function transmits the data specified by the p transfer data parameter to the USB Host using the Device's Bulk IN endpoint.

The CLD\_USB\_Transfer\_Params structure is described below.

```
typedef struct
{
    unsigned long num_bytes;
    unsigned char * p_data_buffer;
    union
    {
        CLD_USB_Data_Received_Return_Type (*fp_usb_out_transfer_complete) (void);
        void (*fp_usb_in_transfer_complete) (void);
    } callback;
    void (*fp_transfer_aborted_callback) (void);
    void transfer_timeout_ms;
} CLD_USB_Transfer_Params;
```

A description of the CLD\_USB\_Transfer\_Params structure elements is included below:

| Structure Element            | Description                                                      |
|------------------------------|------------------------------------------------------------------|
| num_bytes                    | The number of bytes to transfer to the USB Host. Once the        |
|                              | specified number of bytes have been transmitted the              |
|                              | usb_in_transfer_complete callback function will be called.       |
| p_data_buffer                | Pointer to the data to be sent to the USB Host. This buffer must |
|                              | include the number of bytes specified by num_bytes.              |
| fp_usb_out_transfer_complete | Not Used for Bulk IN transfers                                   |

| fp_usb_in_transfer_complete  | Function called when the specified data has been transmitted to the USB host. This function pointer can be set to CLD_NULL if the User application doesn't want to be notified when the data has been transferred. |
|------------------------------|----------------------------------------------------------------------------------------------------|
| fp_transfer_aborted_callback | Function called if there is a problem transmitting the data to the                                                                                                    |
|                              | USB Host. This function can be set to CLD_NULL if the User                                                                                                    |
|                              | application doesn't want to be notified if a problem occurs.                                                                                                    |
| transfer_timeout_ms          | USB transfer timeout in milliseconds. If the Bulk IN transfer takes                                                                                                    |
|                              | longer then this timeout the transfer is aborted and the                                                                                                    |
|                              | fp_transfer_aborted_callback is called.                                                                                                    |
|                              | Setting the timeout to 0 disables the timeout                                                                                                    |

# cld\_sc57x\_audio\_2\_0\_w\_cdc\_lib\_send\_network\_connection\_state

CLD SC57x Audio 2.0 with CDC Library function used to send the CDC Network Connection Notification using the Interrupt IN endpoint.

# **Arguments**

| state | The Network Connection state to send to the Host. |
|-------|---------------------------------------------------|

## Return Value

This function returns the CLD\_USB\_Data\_Transmit\_Return\_Type type which reports if the Interrupt IN transmission request was started. The CLD\_USB\_Data\_Transmit\_Return\_Type type has the following values:

| , 41.0-0.5                  |                                                        |
|-----------------------------|--------------------------------------------------------|
| CLD_USB_TRANSMIT_SUCCESSFUL | The library has started the requested Interrupt IN     |
|                             | transfer.                                              |
| CLD_USB_TRANSMIT_FAILED     | The library failed to start the requested Interrupt IN |
|                             | transfer. This will happen if the Interrupt IN         |
|                             | endpoint is busy, or if the p_transfer_data->          |
|                             | data_buffer is set to NULL                             |

## **Details**

The cld\_sc57x\_audio\_2\_0\_w\_cdc\_lib\_send\_network\_connection\_state function transmits the network connection state specified by the state parameter to the USB Host using the Device's Interrupt IN endpoint.

The CLD\_SC57x\_CDC\_Lib\_Network\_Connection\_State enum values are listed below.

| Enum Element                 | Description                      |
|------------------------------|----------------------------------|
| CLD_CDC_NETWORK_DISCONNECTED | The CDC Network is disconnected. |
| CLD_CDC_NETWORK_CONNECTED    | The CDC Network is connected.    |

# cld\_sc57x\_audio\_2\_0\_w\_cdc\_lib\_send\_response\_available

CLD SC57x Audio 2.0 with CDC Library function used to send the CDC Response Available Notification using the Interrupt IN endpoint.

## **Arguments**

None.

## Return Value

This function returns the CLD\_USB\_Data\_Transmit\_Return\_Type type which reports if the Interrupt IN transmission request was started. The CLD\_USB\_Data\_Transmit\_Return\_Type type has the following values:

| CLD_USB_TRANSMIT_SUCCESSFUL | The library has started the requested Interrupt IN transfer. |
|-----------------------------|--------------------------------------------------------------|
|                             |                                                              |
| CLD_USB_TRANSMIT_FAILED     | The library failed to start the requested Interrupt IN       |
|                             | transfer. This will happen if the Interrupt IN               |
|                             | endpoint is busy, or if the p_transfer_data->                |
|                             | data_buffer is set to NULL                                   |

## **Details**

The cld\_sc57x\_audio\_2\_0\_w\_cdc\_lib\_send\_response\_available function transmits the CDC Response Available Notification to the USB Host using the Device's Interrupt IN endpoint. The Host can then request the response data using a Send Encapsulated Response Control endpoint request.

# cld\_sc57x\_audio\_2\_0\_w\_cdc\_lib\_send\_serial\_state

```
CLD_USB_Data_Transmit_Return_Type cld_
sc57x_audio_2_0_w_cdc_lib_send_serial_state
p serial state)
(CLD_CDC_Serial_State *
```

CLD SC57x Audio with CDC Library function used to send the CDC Serial State Notification using the Interrupt IN endpoint.

# **Arguments**

| p_serial_state | Pointer to a CLD_CDC_Serial_State structure used   |
|----------------|----------------------------------------------------|
|                | to report the current state of the emulated serial |
|                | port to the USB Host.                              |

#### Return Value

This function returns the CLD\_USB\_Data\_Transmit\_Return\_Type type which reports if the Interrupt IN transmission request was started. The CLD\_USB\_Data\_Transmit\_Return\_Type type has the following values:

| CLD_USB_TRANSMIT_SUCCESSFUL | The library has started the requested Interrupt IN transfer. |
|-----------------------------|--------------------------------------------------------------|
| CLD USB TRANSMIT FAILED     |                                                              |
| CLD_OSD_TRANSMIT_FAILED     | The library failed to start the requested Interrupt IN       |
|                             | transfer. This will happen if the Interrupt IN               |
|                             | endpoint is busy, or if the p_transfer_data->                |
|                             | data_buffer is set to NULL                                   |

## **Details**

The cld\_sc57x\_audio\_2\_0\_w\_cdc\_lib\_send\_serial\_data function transmits the current CDC Serial State specified by the p\_serial\_state parameter to the USB Host using the Device's Interrupt IN endpoint.

The CLD CLD\_CDC\_Serial\_State structure is described below.

```
typedef struct
   union
       struct
           unsigned short rx carrier
                                         : 1;
           unsigned short tx carrier
           unsigned short break detect
                                         : 1;
           unsigned short ring signal
                                          : 1;
           unsigned short framing_error
           unsigned short parity error : 1;
           unsigned short rx data overrun : 1;
           unsigned short reserved
                                          : 9;
       unsigned short state;
} CLD CDC Serial State;
```

A description of the CLD\_CDC\_Serial\_State structure elements is included below:

| Structure Element | Description                                                                                                    |
|-------------------|----------------------------------------------------------------------------------------------------|
| rx_carrier        | State of receiver carrier detection mechanism of device. This signal corresponds to V.24 signal 109 and RS-232 signal DCD. |
| tx_carrier        | State of transmission carrier. This signal corresponds to V.24 signal 106 and RS-232 signal DSR.                           |
| break_detect      | State of break detection mechanism of the device.                                                                          |
| ring_signal       | State of ring signal detection of the device.                                                                              |
| framing_error     | A framing error has occurred.                                                                                              |
| parity_error      | A parity error has occurred.                                                                                               |
| rx_data_overrun   | Received data has been discarded due to overrun in the device.                                                             |

Once the Serial State Notification has been sent the device re-evaluates the above fields. For the tx\_carrier and rx\_carrier the Serial State Notification is sent when these signals change. For the remaining fields once the Serial State Notification has been sent their value is reset to zero, and will be sent to the Host again when the field is set to a '1'.

 ${\bf cld\_sc57x\_audio\_2\_0\_w\_cdc\_lib\_resume\_paused\_serial\_data\_transfer}$ 

void cld sc57x audio 2 0 w cdc lib paused resume serial data transfer (void)

CLD SC57x Audio 2.0 with CDC Library function used to resume a paused Serial Data Bulk OUT transfer.

# **Arguments**

None

## Return Value

None.

## **Details**

The cld\_sc57x\_audio\_2\_0\_w\_cdc\_lib\_resume\_paused\_serial\_data\_transfer function is used to resume a Bulk OUT transfer that was paused by the fp\_serial\_data\_received function returning CLD\_USB\_TRANSFER\_PAUSE. When called the cld\_

 $sc57x\_audio\_2\_0\_w\_cdc\_lib\_resume\_paused\_serial\_data\_transfer$  function will call the User application's fp\_serial\_data\_received function passing the CLD\_USB\_Transfer\_Params of the original paused transfer. The fp\_serial\_data\_received function can then chose to accept, discard, or stall the Bulk OUT request.

# cld\_sc57x\_audio\_2\_0\_w\_cdc\_lib\_resume\_paused\_control\_transfer

```
void cld sc57x audio 2 0 w cdc lib resume paused control transfer (void)
```

CLD SC57x Audio 2.0 with CDC Library function used to resume a paused Control endpoint transfer.

## **Arguments**

None

### Return Value

None.

## **Details**

The cld\_sc57x\_audio\_2\_0\_w\_cdc\_lib\_resume\_paused\_control\_transfer function is used to resume a Control transfer that was paused by the fp\_audio\_set\_req\_cmd, fp\_audio\_get\_req\_cmd, fp\_cdc\_cmd\_send\_encapsulated\_cmd or fp\_cdc\_cmd\_get\_encapsulated\_resp function returning CLD\_USB\_TRANSFER\_PAUSE. When called the cld\_sc57x\_audio\_2\_0\_lib\_resume\_paused\_control\_transfer function will call the User application's fp\_audio\_set\_req\_cmd, fp\_audio\_get\_req\_cmd, fp\_cdc\_cmd\_send\_encapsulated\_cmd or fp\_cdc\_cmd\_get\_encapsulated\_resp function passing the CLD\_USB\_Transfer\_Params of the original paused transfer. The User function can then chose to accept, discard, or stall the Control endpoint request.

# cld\_lib\_usb\_connect

```
void cld lib usb connect (void)
```

CLD SC57x Audio 2.0 with CDC Library function used to connect to the USB Host.

## **Arguments**

None.

# Return Value

None.

#### **Details**

The cld\_lib\_usb\_connect function is called after the CLD SC57x Audio 2.0 with CDC Library has been initialized to connect the USB device to the Host.

# cld\_lib\_usb\_disconnect

```
void cld lib usb disconnect (void)
```

CLD SC57x Audio 2.0 with CDC Library function used to disconnect from the USB Host.

## **Arguments**

None.

## Return Value

None.

## **Details**

The cld\_lib\_usb\_disconnect function is called after the CLD SC57x Audio 2.0 with CDC Library has been initialized to disconnect the USB device to the Host.

```
cld_time_125us_tick
```

```
void cld time 125us tick (void)
```

CLD Audio 2.0 w/CDC Library timer function that should be called once per 125 microseconds.

# **Arguments**

None

#### Return Value

None.

## **Details**

This function should be called once every 125 microseconds in order to the CLD to processed periodic events.

```
cld_usb0_isr_callback & cld_usb1_isr_callback
```

```
void cld_usb0_isr_callback (void)
void cld usb1 isr callback (void)
```

CLD Audio 2.0 w/CDC Library USB interrupt service routines

# **Arguments**

None

#### Return Value

None.

## **Details**

These USB ISR functions should be called from the corresponding SC57x USB Port Interrupt Service Routines as shown in the CLD provided example projects.

# cld\_time\_get

```
CLD Time cld_time_get(void)
```

CLD SC57x Audio 2.0 with CDC Library function used to get the current CLD time in milliseconds.

# **Arguments**

None

## Return Value

The current CLD library time.

## **Details**

The cld\_time\_get function is used in conjunction with the cld\_time\_passed\_ms function to measure how much time has passed between the cld\_time\_get and the cld\_time\_passed\_ms function calls in milliseconds.

# cld\_time\_passed\_ms

```
CLD Time cld time passed ms(CLD Time time)
```

CLD SC57x Audio 2.0 with CDC Library function used to measure the amount of time that has passed in milliseconds.

## **Arguments**

| time | A CLD_Time value returned by a cld_time_get |
|------|---------------------------------------------|
|      | function call.                              |

## Return Value

The number of milliseconds that have passed since the cld\_time\_get function call that returned the CLD\_Time value passed to the cld\_time\_passed\_ms function.

#### **Details**

The cld\_time\_passed\_ms function is used in conjunction with the cld\_time\_get function to measure how much time has passed between the cld\_time\_get and the cld\_time\_passed\_ms function calls in milliseconds.

# cld\_time\_get\_125us

```
CLD_Time cld_time_get_125us(void)
```

CLD SC57x Audio 2.0 with CDC Library function used to get the current CLD time in 125 microsecond increments.

# **Arguments**

None

## Return Value

The current CLD library time.

## **Details**

The cld\_time\_get\_125us function is used in conjunction with the cld\_time\_passed\_125us function to measure how much time has passed between the cld\_time\_get\_125us and the cld\_time\_passed\_125us function calls in 125 microsecond increments.

# cld time passed 125us

```
CLD Time cld_time_passed_125us(CLD Time time)
```

CLD SC57x Audio 2.0 with CDC Library function used to measure the amount of time that has passed in 125 microsecond increments.

# **Arguments**

| time | A CLD_Time value returned by a    |
|------|-----------------------------------|
|      | cld_time_get_125us function call. |

#### Return Value

The number of 125microsecond increments that have passed since the cld\_time\_get\_125us function call that returned the CLD\_Time value passed to the cld\_time\_passed\_125us function.

# **Details**

The cld\_time\_passed\_125us function is used in conjunction with the cld\_time\_get\_125us function to measure how much time has passed between the cld\_time\_get\_125us and the cld\_time\_passed\_125us function calls in 125 microsecond increments.

```
cld lib status decode
```

CLD Library function that returns a NULL terminated string describing the status passed to the function.

# **Arguments**

| status_code | 16-bit status code returned by the CLD library. |
|-------------|-------------------------------------------------|

|                      | Note: If the most significant bit is a '1' the status is an error. |
|----------------------|--------------------------------------------------------------------|
| p_additional_data    | Pointer to the additional data returned by the CLD                 |
|                      | library (if any).                                                  |
| additional_data_size | Size of the additional data returned by the CLD                    |
|                      | library.                                                           |

# Return Value

This function returns a decoded Null terminated ASCII string.

# **Details**

The cld\_lib\_status\_decode function can be used to generate an ASCII string which describes the CLD library status passed to the function. The resulting string can be used by the User to determine the meaning of the status codes returned by the CLD library.

# Using the ADSP-SC573 Ez-Board

## **Connections:**

Blue circled USB connection is used for the example project.

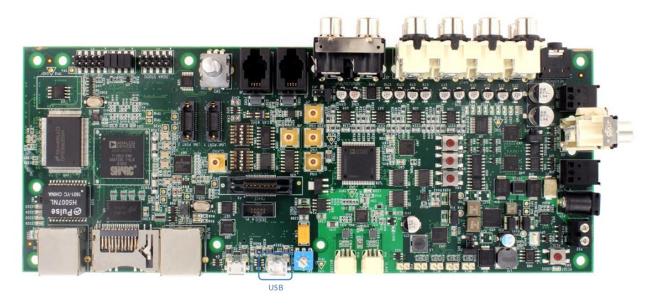

# Adding the CLD SC57x Audio 2.0 with CDC Library to an Existing CrossCore Embedded Studio Project

In order to include the CLD SC57x Audio 2.0 with CDC Library in a CrossCore Embedded Studio (CCES) project you must configure the project linker settings so it can locate the library. The following steps outline how this is done.

- 1. Copy the cld\_sc57x\_audio\_2\_0\_w\_cdc\_lib.h and cld\_sc57x\_audio\_2\_0\_w\_cdc\_lib\_Core0.a files to the project's src directory.
- 2. Open the project in CrossCore Embedded Studio.
- 3. Right click the project in the 'C/C++ Projects' window and select Properties.

If you cannot find the 'C/C++ Projects" window make sure C/C++ Perspective is active. If the C/C++ Perspective is active and you still cannot locate the 'C/C++ Projects' window select Window  $\rightarrow$  Show View  $\rightarrow$  C/C++ Projects.

4. You should now see a project properties window similar to the one shown below.

Navigate to the C/C++ Build → Settings page and select the CrossCore ARM Bare Metal C Linker's Libraries page. The CLD SC57x Audio 2.0 with CDC Library needs to be included in the projects 'Additional objects' as shown in the diagram below (circled in blue). This lets the

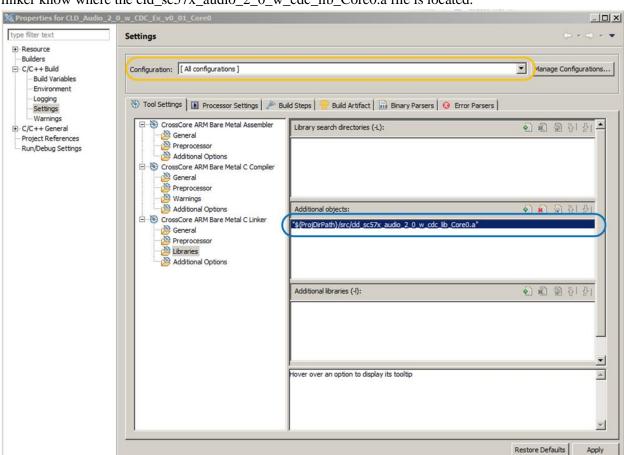

linker know where the cld\_sc57x\_audio\_2\_0\_w\_cdc\_lib\_Core0.a file is located.

5. The 'Additional objects' setting needs to be set for all configurations (Debug, Release, etc). This can be done individually for each configuration, or all at once by selecting the [All Configurations] option as shown in the previous figure (circled in orange).

?

Apply and Close

Cancel

# **User Firmware Code Snippets**

The following code snippets are not complete, and are meant to be a starting point for the User firmware. For a functional User firmware example that uses the CLD SC57x Audio 2.0 with CDC Library please refer to the CLD\_Audio\_2\_0\_w\_CDC\_Ex\_v1\_00 project included available with the CLD SC57x Audio 2.0 with CDC Library.

## main.c

```
void main(void)
   Main_States main_state = MAIN_STATE_SYSTEM_INIT;
   while (1)
        switch (main state)
            case MAIN STATE SYSTEM INIT:
                /* Initialize the SC573 clock, and power systems.*/
                main state = MAIN STATE USER INIT CODEC;
           break;
            case MAIN STATE USER INIT CODEC:
                /* Initialize the Audio Codecs */
                main state = MAIN STATE USER INIT;
           break;
            case MAIN STATE USER INIT:
               rv = user audio w cdc init();
                if (rv == USER AUDIO INIT SUCCESS)
                    main state = MAIN STATE RUN;
                else if (rv == USER AUDIO INIT FAILED)
                    main state = MAIN STATE ERROR;
           break;
            case MAIN STATE RUN:
                 user audio w cdc main();
           break:
            case MAIN STATE ERROR:
            break;
```

# user\_audio\_w\_cdc.c

```
#pragma pack (1)
   USB Audio v2.0 Unit and Terminal descriptors that describe a simple
   audio device comprised of the following:
    Input Terminal - USB Streaming Endpoint
        ID = 0x01
        Channels: Left, Right
    Input Terminal - Microphone
       ID = 0x02
        Channels: Left, Right
    Output Terminal - Speaker
       ID = 0x06
        Source ID = 0x09
    Output Terminal - USB Streaming Endpoint
        ID = 0x07
        Source ID = 0x0a
    Feature Unit
       ID = 0x09
        Source ID = 0 \times 01
        Controls:
            Master Channel 0: Mute (Control 1)
            Channel 1 (Left): Volume (Control 2)
            Channel 2 (Right): Volume (Control 2)
    Feature Unit
        ID = 0x0a
        Source ID = 0x02
        Controls:
            Master Channel 0: Volume (Control 2)
^{\prime *} USB Audio v2.0 Unit and Terminal descriptors that describe a simple audio device.*/
static const unsigned char user audio unit and terminal descriptor[] =
    /* Input Terminal Descriptor - USB Endpoint */
    0x11,
                            /* bLength */
                            /* bDescriptorType = Class Specific Interface */
    0x24,
    0x02,
                            /* bDescriptorSubType = Input Terminal */
                            /* bTerminalID */
    0x01,
                            /* wTerminalType = USB Streaming */
    0x01, 0x01,
                            /* bAssocTerminal */
    0x00,
    0x03,
                            /* bCSourceID */
                            /* bNRChannels */
    0x02,
    0x03, 0x00, 0x00,0x00, /* wChannelConfig (Left & Right Present) */
    0x00,
                            /* iChannelNames */
                            /* bmControls */
    0x00,0x00,
                            /* iTerminal */
    0x00,
    /* Input Terminal Descriptor - Microphone */
    0x11,
                            /* bLength */
    0x24,
                            /* bDescriptorType = Class Specific Interface */
    0x02,
                            /* bDescriptorSubType = Input Terminal */
                            /* bTerminalID */
    0x02,
    0x01, 0x02,
                            /* wTerminalType = Microphone */
                            /* bAssocTerminal */
    0x00,
                            /* bCSourceID */
    0x03,
                            /* bNRChannels */
    0x03, 0x00, 0x00, 0x0
                            /* wChannelConfig (Left & Right Present) */
                            /* iChannelNames */
    0x00,
                            /* bmControls */
    0x00,0x00,
                            /* iTerminal */
    /* Output Terminal Descriptor - Speaker */
    0x0c,
                            /* bLength */
```

```
/* bDescriptorType = Class Specific Interface */
    0x24,
    0x03,
                           /* bDescriptorSubType = Output Terminal */
    0x06,
                           /* bTerminalID */
                           /* wTerminalType - Speaker */
    0x01, 0x03,
    0x00,
                           /* bAssocTerminal */
    0x09,
                            /* bSourceID */
                            /* bCSourceID */
    0x03,
                            /* bmControls */
    0x00, 0x00,
                            /* iTerminal */
    0x00,
    /* Output Terminal Descriptor - USB Endpoint */
                            /* bLength */
                            /* bDescriptorType = Class Specific Interface */
    0x24,
    0x03,
                            /* bDescriptorSubType = Output Terminal */
                            /* bTerminalID */
    0x07,
                           /* wTerminalType - USB Streaming */
    0x01, 0x01,
                            /* bAssocTerminal */
    0x00,
                            /* bSourceID */
    0x0a,
                            /* bCSourceID */
    0x03,
                            /* bmControls */
    0x00, 0x00,
   0x00,
                            /* iTerminal */
    /* Feature Unit Descriptor */
    0x12,
                            /* bLength */
    0x24,
                            /* bDescriptorType = Class Specific Interface */
    0x06,
                            /* bDescriptorSubType = Feature Unit */
                            /* bUnitID */
    0x09,
                            /* bSourceID */
    0x01,
    0x0f, 0x00, 0x00, 0x00, /* bmaControls - Master */
    0x0f, 0x00, 0x00, 0x00, /* bmaControls - Left */
    0x0f, 0x00, 0x00, 0x00, /* bmaControls - Right */
                            /* iFeature */
    /* Feature Unit Descriptor */
   0x12,
                            /* bLength */
                            /* bDescriptorType = Class Specific Interface */
    0x24,
    0x06,
                            /* bDescriptorSubType = Feature Unit */
    0x0A,
                            /* bUnitID */
    0x02,
                            /* bSourceID */
    0x0f, 0x00, 0x00, 0x00, /* bmaControls - Master */
    0x0f, 0x00, 0x00, 0x00, /* bmaControls - Left */
    0x0f, 0x00, 0x00, 0x00, /* bmaControls - Right */
                            /* iFeature */
    0x00,
    /* Clock Source Descriptor */
   0x08,
                           /* bLength */
   0x24,
                            /* bDescriptorType = Class Specific Interface */
                            /* bDescriptorSubType = Clock Source */
   0x0a,
                            /* ClockID */
    0x03,
   0x01,
                            /* bmAttributes - Internal Fixed Clock */
                            /* bmControls */
    0x00,
                            /* bAssocTerminal */
    0x00,
    0x00,
                            /* iClockSource */
};
/* Isochronous IN endpoint PCM format descriptor */
static const unsigned char user audio in stream format descriptor[] =
    0x06,
                        /* bLength */
                        /* bDescriptorType - Class Specific Interface */
    0x24,
    0x02,
                       /* bDescriptorSubType - Format Type */
   0x01,
                       /* bFormatType - Format Type 1 */
                       /* bSubSlotSize */
    0 \times 04
    0x20,
                       /* bBitResolution */
};
```

```
/* Isochronous OUT endpoint PCM format descriptor */
static const unsigned char user audio out stream format descriptor[] =
    0x06,
                        /* bLength */
    0x24,
                        /* bDescriptorType - Class Specific Interface */
                        /* bDescriptorSubType - Format Type */
    0x02,
    0x01,
                       /* bFormatType - Format Type 1 */
                       /* bSubSlotSize */
    0x04,
    0x20,
                       /* bBitResolution */
};
#pragma pack ()
/* IN Audio Stream Interface Endpoint Data Descriptor */
static const CLD SC57x Audio 2 0 Lib Audio Stream Data Endpoint Descriptor
user audio in stream endpoint desc =
    .b length = sizeof(CLD SC57x Audio 2 0 Lib Audio Stream Data Endpoint Descriptor),
                                        = 0x25, /* Class Specific Endpoint */
    .b descriptor type
                                        = 0x01,
    .b_descriptor_subtype
                                                  /* Endpoint - General */
    .bm_attributes
                                        = 0 \times 00,
                                                  /* max packet only set to 0 */
    .bm_controls
                                        = 0x00,
    .b lock delay units
                                        = 0x00,
    .w lock delay
                                        = 0x00,
};
/* OUT Audio Stream Interface Endpoint Data Descriptor */
static const CLD SC57x Audio 2 0 Lib Audio Stream Data Endpoint Descriptor
user audio out stream endpoint desc =
{
    .b length = sizeof(CLD SC57x Audio 2 0 Lib Audio Stream Data Endpoint Descriptor),
    .b descriptor type
                                        = 0x25, /* Class Specific Endpoint */
                                        = 0x01,
                                                 /* Endpoint - General */
    .b descriptor subtype
    .bm_attributes
                                        = 0x00,
                                                 /* max packet only set to 0 */
                                        = 0 \times 00,
    .bm_controls
                                                 /* Milliseconds */
    .b_lock_delay_units
                                        = 0x02,
                                                 /* 1 Millisecond */
    .w lock delay
                                        = 0 \times 01,
/* Audio Stream IN Interface parameters */
static CLD SC57x Audio 2 0 Stream Interface Params user audio in endpoint params =
    .endpoint number
                                                  /* Isochronous endpoint number */
                                 /* Isochronous endpoint full-speed max packet size */
    .max_packet_size_full_speed = USER_AUDIO MAX PACKET SIZE,
                                 /* Isochronous endpoint high-speed max packet size */
    .max packet size high speed = USER AUDIO MAX PACKET SIZE,
                              = 1, /* Isochronous endpoint full-speed bInterval */
    .b interval full speed
                    \overline{/}^* Isochronous endpoint high-speed bInterval - 1 millisecond */
                                = 4,
    .b interval high speed
                                 /* Terminal ID of the associated Output Terminal */
    .b terminal link
                                = 7,
                                = 1,
                                               /* Type 1 Format */
    .b format type
                                = 0x00000001, /* Type 1 - PCM format */
    .bm formats
                                               /* 2 Channels */
    .b nr channels
                               = 2,
    .bm channel config
                               = 0x00000003, /* Front Left & Front Right Channels */
    .p encoder descriptor
                              = CLD NULL,
    .p decoder descriptor
                               = CLD NULL,
    .p_format descriptor
                              = (unsigned
char*)user audio in stream format descriptor,
    .p audio stream endpoint data descriptor =
(CLD SC57x Audio 2 0 Lib Audio Stream Data Endpoint Descriptor*) & user audio in stream
```

```
endpoint_desc,
};
/* Audio Stream OUT Interface parameters */
static CLD SC57x Audio 2 0 Stream Interface Params user audio out endpoint params =
    .endpoint number
                                                   /* Isochronous endpoint number */
                                 = 2,
                            /* Isochronous endpoint full-speed max packet size */
    .max_packet_size_full_speed = USER_AUDIO_MAX_PACKET_SIZE,
                            /* Isochronous endpoint high-speed max packet size */
    .max_packet_size_high_speed = USER_AUDIO_MAX PACKET SIZE,
                            /* Isochronous endpoint full-speed bInterval */
    .b_interval_full_speed
                                 = 1,
                     \overline{/*} Isochronous endpoint high-speed bInterval - 1 millisecond */
                                 = 4,
    .b_interval_high_speed
                            /* Terminal ID of the associated Output Terminal */
    .b terminal link
                                 = 1,
    .b format type
                                 = 1,
                                                /* Type 1 Format */
                                 = 0x00000001, /* Type 1 - PCM format */
    .bm formats
                                                /* 2 Channels */
    .b nr channels
                                 = 2,
    .bm channel config
                                 = 0x00000003, /* Front Left & Front Right Channels */
    .p_encoder_descriptor
                                 = CLD NULL,
    .p_decoder_descriptor
                                 = CLD NULL,
    .p format descriptor
                                 = (unsigned char*)
                                    user audio out stream format descriptor,
    .p audio stream endpoint data descriptor =
              (CLD SC57x Audio 2 0 Lib Audio Stream Data Endpoint Descriptor*)
              &user_audio_out_stream_endpoint_desc,
};
/* Audio Control Interrupt IN endpoint parameters */
static CLD SC57x Audio 2 0 Control Interrupt Params user audio interrupt in params =
                                 = 1, /* Endpoint number */
    .endpoint number
    .b_interval_full_speed
                                 = 1, /* Interrupt IN endpoint full-speed bInterval */
    .b_interval_high_speed
                                 = 4, /* Interrupt IN endpoint high-speed bInterval */
};
/*!< CDC Notification Interrupt IN endpoint parameters. */
static CLD SC57x CDC Notification Endpoint Params user cdc notification ep params =
{
   .endpoint number
                                  = 4,
    .max_packet_size_full_speed
                                  = 64,
   .polling_interval_full_speed
                                  = 1,
    .max_packet_size_high_speed
                                  = 64,
   .polling_interval_high_speed
                                  = 4, /* 1ms */
};
/*!< CDC Serial Data Bulk OUT endpoint parameters. */</pre>
static CLD Serial Data Bulk Endpoint Params user cdc serial data rx ep params =
{
    .endpoint number
                                  = 5,
    .max packet size full speed
                                  = 64,
                                  = 512,
   .max packet size high speed
};
/*!< CDC Serial Data Bulk IN endpoint parameters. */</pre>
static CLD_Serial_Data_Bulk_Endpoint_Params user_cdc_serial_data_tx_ep_params =
{
   .endpoint number
                                   = 5,
    .max_packet_size_full_speed
                                  = 64,
   .max_packet_size_high_speed
                                  = 512,
```

```
};
/*!< CLD SC57x Audio 2.0 with CDC Library initialization data. */
static CLD SC57x Audio 2 0 w CDC Lib Init Params user audio w cdc init params =
    .enable dma = CLD TRUE,
                               /* USB DMA enabled */
    .vendor_id = 0 \times 064b,
                                /* Analog Devices Vendor ID */
    .product id = 0 \times 0007,
                                /* Product ID. */
    .usb bus max power = 0,
    .device descriptor bcdDevice = 0 \times 0100,
    /* USB string descriptors - Set to CLD NULL if not required */
    .p usb string manufacturer = "Analog Devices Inc",
    .p usb string product = "SC573 Audio v2.0 w/CDC Device",
    .p usb string serial number = CLD NULL,
    .p usb string configuration = CLD NULL,
    .audio_control_category_code = 0 \times \overline{01}, /* Desktop Speaker */
       /* Optional Interrupt endpoint parameters */
    .p audio control interrupt params = &user audio interrupt in params,
    /* Unit and Terminal descriptor */
    .p unit and terminal descriptors = (unsigned char*)
              user audio unit and terminal descriptor,
    .unit and terminal descriptors length =
              sizeof(user_audio_unit_and_terminal_descriptor),
    /* Pointer to the Interface parameters for the Audio Stream Rx interface. */
    .p audio streaming rx interface params = &user audio out endpoint params,
    /* Pointer to the Interface parameters for the Audio Stream Tx interface.*/
    .p audio streaming tx interface params = &user audio in endpoint params,
    /* Function called when the data is received on the Isochronous OUT endpoint */
    .fp audio stream data received = user audio stream data received,
    /* Function called when an USB Audio 2.0 Set Request is received.*/
    .fp audio set req cmd = user audio set req cmd,
    /* Function called when an USB Audio 2.0 Get Request is received. */
    .fp_audio_get_req_cmd = user_audio_get_req_cmd,
    /* Function called when the Isochronous OUT interface is enabled/disabled */
    .fp audio streaming rx endpoint enabled =
              user audio streaming rx endpoint enabled,
    /* Function called when the Isochronous IN interface is enabled/disabled */
    .fp_audio_streaming_tx_endpoint_enabled =
              user_audio_streaming_tx_endpoint_enabled,
    .p_serial_data_rx_endpoint_params = &user_cdc_serial_data_rx_ep_params,
.p_serial_data_tx_endpoint_params = &user_cdc_serial_data_tx_ep_params,
    .p notification endpoint params = &user cdc notification ep params,
    .fp serial data received
                                       = user_cdc_serial_data_received,
    .fp cdc cmd send encapsulated cmd = user cdc cmd send encapsulated cmd,
    .fp cdc cmd get encapsulated resp = user cdc cmd get encapsulated resp,
    .fp cdc cmd set line coding
                                       = user cdc cmd set line coding,
    .fp cdc cmd get line coding = user cdc cmd get line coding,
```

```
.fp_cdc_cmd_set_control_line_state= user_cdc_cmd_set_control_line_state,
    .fp cdc cmd send break
                                        = user cdc cmd send break,
    .support cdc network connection
                                       = 1,
    .cdc class bcd version
                                        = 0x0120,
                                                       /* CDC Version 1.2 */
                                                         /* No Class Specific protocol */
    .cdc class control protocol code = 0,
    .p_usb_string_audio_control_interface
                                                    = CLD NULL,
    .p_usb_string_audio_streaming_out_interface = CLD_NULL,
    .p_usb_string_audio_streaming_in_interface = CLD_NULL,
.p_usb_string_communication_class_interface = "CLD_CDC_Ctrl",
    .p_usb_string_data_class_interface
                                                   = "CLD CDC Data",
    .user_string_descriptor_table_num_entries = 0,
    .p_user_string_descriptor_table = CLD_NULL,
                                                           /* English (US) language ID */
    .usb string language id
                                = 0 \times 0409
    /* Function called when a USB events occurs on USBO. */
    .fp_cld_usb_event_callback = user_usb_event,
    /* Function called when the CLD library reports a status. */
    .fp cld lib status
                                                           = user cld lib status,
};
```

```
User_Audio_Init_Return_Code user_audio_w_cdc_init (void)
    static unsigned char user init state = 0;
   CLD_RV cld_rv = CLD ONGOING;
   User_Audio_Init_Return_Code init_return_code = USER_AUDIO_INIT_ONGOING;
    switch (user init state)
        case 0:
            /* TODO: add any custom User firmware initialization */
           user init state++;
       break:
        case 1:
            /* Initialize the CLD SC57x Audio 2.0 with CDC Library */
            cld rv =
cld sc57x audio 2 0 w cdc lib init(&user audio w cdc init params);
            if (cld rv == CLD SUCCESS)
                /* Connect to the USB Host */
                cld lib usb connect();
                init return code = USER AUDIO INIT SUCCESS;
            else if (cld rv == CLD FAIL)
                init return code = USER AUDIO INIT FAILED;
            else
                init return code = USER AUDIO INIT ONGOING;
   return init_return_code;
void user audio w cdc main (void)
    cld sc57x audio 2 0 w cdc lib main();
/* Function called when an Isochronous OUT packet is received */
static CLD USB Transfer Request Return Type user audio stream data received
                           (CLD USB Transfer Params * p transfer data)
   p transfer data->num bytes = /* TODO: Set number of Isochronous OUT bytes to transfer
   p transfer data->p data buffer = /* TODO: address to store Isochronous OUT data */
    /* User Audio transfer complete callback function. */
   p transfer data->fp callback.usb out transfer complete =
                                        user_audio_stream_data_rx_done;
   p transfer params->fp transfer aborted callback = /* TODO: Set to User callback
                                                         function or CLD NULL */;
   p transfer params->transfer timeout ms = /* TODO: Set to desired timeout */;
    /* TODO: Return how the Isochronous OUT transfer should be handled (Accept, Pause,
            Discard, or Stall */
```

```
/* The function below is an example if the Isochronous OUT transfer done callback
      specified in the CLD USB Transfer Params structure. */
static CLD USB Data Received Return Type user audio stream data rx done (void)
    /* TODO: Process the received Isochronous OUT transfer and return if the received
             data is good(CLD USB DATA GOOD) or if there is an error
             (CLD USB DATA BAD STALL) */
static void user audio console rx byte (unsigned char byte)
    /* TODO: Add any User firmware to process data received by the CLD Console UART.*/
static void user audio usb event (CLD USB Event event)
    switch (event)
        case CLD USB CABLE CONNECTED:
           /* TODO: Add any User firmware processed when a USB cable is connected. */
       break:
        case CLD USB CABLE DISCONNECTED:
            /* TODO: Add any User firmware processed when a USB cable is
               disconnected. */
        case CLD USB ENUMERATED CONFIGURED:
            /* TODO: Add any User firmware processed when a Device has been
               enumerated.*/
        case CLD USB UN CONFIGURED:
            /* TODO: Add any User firmware processed when a Device USB Configuration
              is set to 0.*/
       break;
        case CLD USB BUS RESET:
           /* TODO: Add any User firmware processed when a USB Bus Reset occurs. */
       break;
    }
/* The following function will transmit the specified memory using
   the Isochronous IN endpoint. */
static user_audio_transmit_isochronous_in_data (void)
    static CLD USB Transfer Params transfer params;
    transfer params.num bytes = /* TODO: Set number of IN bytes */
    transfer_params.p_data_buffer = /* TODO: address data */
    transfer params.callback.fp usb in transfer complete = /* TODO: Set to User
                                                              callback function or
                                                              CLD NULL */;
    transfer_params.callback.fp_transfer_aborted_callback = /* TODO: Set to User
                                                               callback function or
                                                               CLD NULL */;
    transfer params.transfer timeout ms = /* TODO: Set to desired timeout */;
    if (cld sc57x audio 2 0 w cdc lib transmit audio data (&transfer params) ==
             CLD_USB_TRANSMIT_SUCCESSFUL)
        /* Isochronous IN transfer initiated successfully */
    else /* Isochronous IN transfer was unsuccessful */
```

```
}
/* Function called when a Set Request is received */
static CLD USB Transfer Request Return Type user audio set req cmd
             (CLD_SC57x_Audio_2_0_Cmd_Req_Parameters * p_req_params,
              CLD USB Transfer Params * p transfer data)
   p transfer data->p data buffer = /* TODO: address to store data */
   p transfer data->callback.fp usb out transfer complete =
                                        user audio set req cmd transfer complete;
    p transfer data->fp transfer aborted callback = /* TODO: Set to User callback
                                                             function or CLD NULL */
     /* TODO: Return how the Control transfer should be handled (Accept, Pause,
            Discard, or Stall */
/* Function called when the Set Request data is received */
static CLD USB Data Received Return Type user audio set req cmd transfer complete
      (void)
    /* TODO: Return if the received data is good (CLD USB DATA GOOD) or bad
       (CLD USB DATA BAD STALL) */
/* Function called when a Get Request is received */
static CLD USB Transfer Request Return Type user audio get req cmd
             (CLD_SC57x_Audio_2_0_Cmd_Req_Parameters * p_req_params,
              CLD USB Transfer_Params * p_transfer_data)
   p transfer data->p data buffer = /* TODO: address to source data */
   p transfer data->callback.fp usb in transfer complete =
                                        user audio get req cmd transfer complete;
    p transfer data->fp transfer aborted callback = /* TODO: Set to User callback
                                                              function or CLD_NULL */
     /* TODO: Return how the Control transfer should be handled (Accept, Pause,
            Discard, or Stall */
/* Function called when the Get Request data has been transmitted */
static void user audio get req cmd transfer complete (void)
    /* TODO: The Get Request data has been sent to the Host, add any
      User functionality. */
static void user_audio_streaming_rx_endpoint_enabled (CLD_Boolean enabled)
    if (enabled == CLD TRUE)
        /* TODO: Add Isochronous OUT endpoint enabled User functionality. */
    else
        \slash TODO: Add Isochronous OUT endpoint disabled User functionality. */
}
```

```
static void user audio streaming tx endpoint enabled (CLD Boolean enabled)
    if (enabled == CLD TRUE)
        /* TODO: Add Isochronous IN endpoint enabled User functionality. */
   else
       /* TODO: Add Isochronous IN endpoint disabled User functionality. */
/* Function called when a Serial Data Bulk OUT packet is received */
static CLD USB Transfer Request Return Type
     user_cdc_serial_data_received (CLD_USB_Transfer_Params * p_transfer_data)
   p_transfer_data->num_bytes = /* TODO: Set number of Bulk OUT bytes to
                                          transfer */
    p transfer data->p data buffer = /* TODO: address to store Bulk OUT data */
    /* User Interrupt transfer complete callback function. */
   p_transfer_data->callback.usb_out_transfer_complete =
                                        user cdc serial data out transfer done;
   p transfer params->fp transfer aborted callback = /* TODO: Set to User callback
                                                      function or CLD NULL */
   p_transfer_params->transfer_timeout ms = /* TODO: Set to desired timeout or 0 to
                                                      disable the timeout. */
    /* TODO: Return how the Bulk OUT transfer should be handled (Accept, Pause,
            Discard, or Stall */
/* The function below is an example of the Bulk OUT transfer done callback
   specified in the CLD USB Transfer Params structure. */
static CLD_USB_Data_Received_Return_Type user_cdc_serial_data_out_transfer_done (void)
    /* TODO: Process the received Bulk OUT transfer and return if the received data is
      good (CLD USB DATA GOOD) or if there is an error (CLD USB DATA BAD STALL) */
/* Function called when a Send Encapsulated Command request is received */
static CLD_USB_Transfer_Request_Return_Type user_cdc_cmd_send_encapsulated_cmd
             (CLD_USB_Transfer_Params * p_transfer_data)
    p transfer data->p data buffer = /* TODO: address to store data */
   p transfer data->callback.usb out transfer complete =
                                 user cdc send encapsilated cmd transfer complete;
    p_transfer_data->fp_transfer_aborted_callback = /* TODO: Set to User callback
                                                                function or CLD NULL
     /* TODO: Return how the Control transfer should be handled (Accept, Pause,
            Discard, or Stall */
/* Function called when the Send Encapsulated Command data is received */
static CLD USB Data Received Return Type
      user cdc send encapsilated cmd transfer complete (void)
{
    /* TODO: Return if the received data is good (CLD USB DATA GOOD) or bad
       (CLD USB DATA BAD STALL) */
```

```
/* Function called when a Get Encapsulated Response request is received */
static CLD USB Transfer Request Return Type user cdc cmd get encapsulated resp
            (CLD USB Transfer Params * p transfer data)
   p transfer data->num bytes = /* TODO: Set to size of response */
   p transfer data->p data buffer = /* TODO: address to source the response data */
   p transfer data->fp transfer aborted callback = /* TODO: Set to User callback
                                                        function or NULL */
    /* TODO: Return how the Control transfer should be handled (Accept, Pause,
            Discard, or Stall */
}
/* Function called when a Get Encapsulated Response has been transmitted */
static void user cdc get encapsulated resp transfer complete (void)
   /* TODO: The Get Encapsulated Response data has been sent to the Host, add any
      User functionality. */
/* Function called when a Set Line Coding Request has been received*/
CLD USB Data Received Return Type user cdc cmd set line coding
      (CLD CDC Line Coding * p line coding)
   if ( /* TODO: Check if CDC Line Coding is valid */ )
       /* TODO: Save the requested CDC Line Coding and process it accordingly */
       return CLD USB DATA GOOD;
   else
       return CLD USB DATA BAD STALL;
/* Function called when a Get Line Coding Request has been received*/
CLD RV user cdc cmd get line coding (CLD CDC Line Coding * p line coding)
   if ( /* TODO: Check if Get CDC Line Coding request is valid */ )
       /* TODO: Copy the current CDC Line Coding into the p line coding structure */
       return CLD SUCCESS;
   else
       return CLD_FAIL;
```

```
/* Function called when a CDC Set Control Line State Request has been received*/
CLD USB Data Received Return Type user cdc cmd set control line state
      (CLD CDC Control Line State * p control line state)
   if ( /* TODO: Check if CDC Control Line state is valid */ )
        /* TODO: Process the CDC Control Line State */
       return CLD USB DATA GOOD;
    else
        return CLD USB DATA BAD STALL;
}
/* Function called when a CDC Send Break Request has been received*/
static void user cdc cmd send break (unsigned short duration)
    /* TODO: Process the requested break duration */
static void user usb event (CLD USB Event event)
    switch (event)
        case CLD USB CABLE CONNECTED:
           /* TODO: Add any User firmware processed when a USB cable is connected. */
        case CLD USB CABLE DISCONNECTED:
           /* TODO: Add any User firmware processed when a USB cable is
               disconnected.*/
       break;
        case CLD USB ENUMERATED CONFIGURED:
           /* TODO: Add any User firmware processed when a Device has been
               enumerated.*/
       break:
        case CLD USB UN CONFIGURED:
           /* TODO: Add any User firmware processed when a Device USB Configuration
               is set to 0.*/
       break;
        case CLD USB BUS RESET:
           /* TODO: Add any User firmware processed when a USB Bus Reset occurs. */
       break:
    }
static void user cld lib status (unsigned short status code, void * p additional data,
                                unsigned short additional_data_size)
    /* TODO: Process the library status if needed. The status can also be decoded to
            a USB readable string using cld lib status decode as shown below: */
    char * p str = cld lib status decode(status code, p additional data,
                                         additional data size);
```